# **Documentation and manual of the LUCIA model**

state May 2010

C. Marohn

The Uplands Program SFB 564, subproject C4.2

Institute for Plant Production and Agroecology in the Tropics and Subtropics

University of Hohenheim

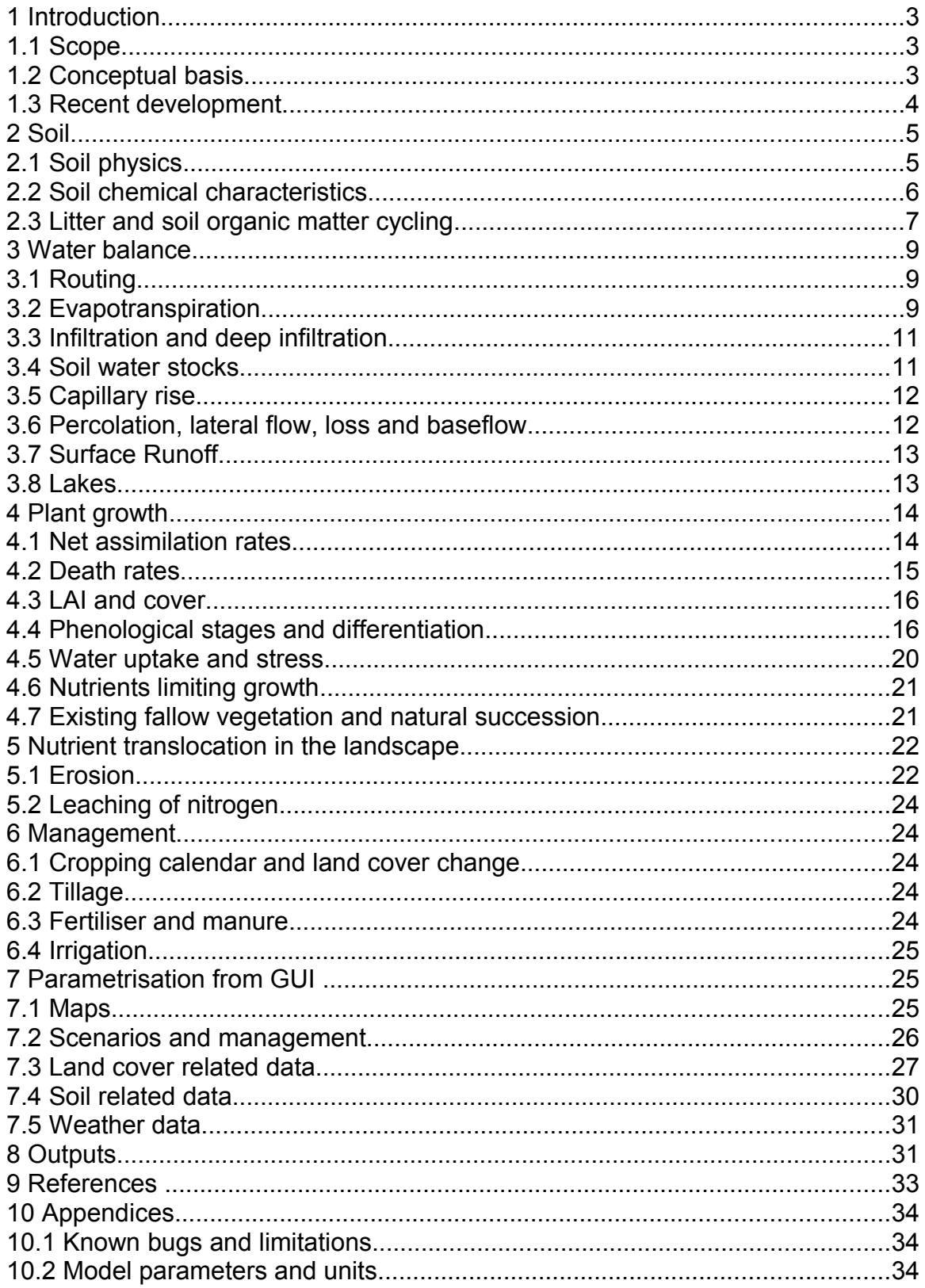

# Index

# <span id="page-2-2"></span>1 **Introduction**

The Land Use Change Impact Assessment tool (LUCIA) is an integrated spatially explicit and dynamic model used to project impacts of land cover change on agricultural productivity and environmental functions at the scale of small catchments up to about 30km<sup>2</sup>. The model was developed for the Special Research Program SFB 564 (The Uplands Program – *Sustainable Landuse and Rural Development in Mountainous Regions of Southeast Asia*) to simulate watershed functions, soil fertility and plant growth in small catchments in mountainous areas of Thailand and Vietnam. The model has been created as a generic tool and was tested in Mae Sa Noi, Chiang Mai, Thailand, and Ban Tat, Hoa Binh, Vietnam.

### <span id="page-2-1"></span>*1.1 Scope*

The model aims at assessing consequences of land use change on soil productivity and environmental services. In the given context of mountainous catchments linkages between upland and lowland play a decisive role for equitable resource use, water storage capacity, erosion, siltation and nutrient flows. The risk of resource overuse but also potentials of reduced deforestation and carbon sequestration or soil protection measures can be assessed in scenarios run in LUCIA. While numerous models exist that can depict single processes to a more detailed level, LUCIA aims at an integrated perspective of watershed and plant processes without foregoing a process-based approach. This, in combination with a simulation of decision-making processes, allows to address different user groups: Researchers aiming at assessing the sensitivity of certain impacts to related causes or at projecting future developments, land use planners weighting pros an cons of alternative development scenarios, and students interested in understanding processes in integrated systems.

## <span id="page-2-0"></span>*1.2 Conceptual basis*

LUCIA builds on concepts of established, partly more detailed, models. In the beginning of model development, GenRiver (WIDODO ET AL. 2007), a generic semispatial cascade model, played an important role in determining the main soil water stocks and flows on the pixel level. In addition, the concept of plant loosening the soil and thus increase water storage capacity was inspired by GenRiver. In order to simulate erosion, a more detailed and spatially explicit representation of infiltration and run-off was needed. This led to the adoption of pedotransfer functions to derive estimates of hydraulic conductivity, developed by SAXTON AND RAWLS (2006) for the SPAW model. Infiltration was implemented following the Parlange (SMITH AND PARLANGE 1978) equations as established in KINEROS 2 (WOOLHISER 1990), while erosion builds on the concept of ROSE ET AL. (1983a) as implemented in WaNuLCAS (V. NOORDWIJK AND LUSIANA 1999). Soil organic matter dynamics closely follow the CENTURY approach (PARTON ET AL. 1987) considering four litter and three soil carbon pools of different recalcitrance. The crop model in LUCIA is based on WOFOST-CGMS (SUPIT 2003), with the

transpiration concept adapted from the FAO irrigation paper 56 (ALLEN ET AL. 1998).

Two approaches are pursued to implement farmers' decision-making on land use and management into the model: a) Dynamic coupling with an existing multiagent model that optimises decision-making based on economic criteria (BERGER ET AL. 2006), b) a simplified LUCIA-Choice module, under development, based on two sequential steps, suitability and preference.

LUCIA is a raster-based spatially explicit dynamic model written in PCRaster code (V. DEURSEN 1995). The model operates on a daily time step and at userdefined pixel size, which usually reflects average plot size in the research area. Within PCRaster default settings are used except for

#! --radians --unittrue --matrixtable.

In this documentation most formulae are written in pseudo-code as used for the LUCIA model script. Units for soil nutrients, are given in [kg.ha<sup>-1</sup>], while carbon and biomass are in [Mg.ha-1]. Soil and rooting depth are in [cm]. Water-related parameters are in [mm], [mm.d<sup>-1</sup>] or, for area totals >1 pixel, in [m<sup>3</sup>]. SLA is in [ha.Mg-1], temperature in [°C]. All parameters needed to parametrise the model are listed and explained in the parameter glossary in section 10.3.

## <span id="page-3-0"></span>*1.3 Recent development*

Since April 2009, conceptual updates include the more detailed infiltration and routing functions, while the main technical improvements were the change from arrays to look-up tables and the graphical user interface.

One major objective of the model is the simulation of redistribution processes in the landscape, particularly run-off and erosion / siltation.

The previous simplified concept of infiltration based on direct estimates of maximum infiltration was replaced with an explicit calculation of hydraulic conductivity based on SAXTON AND RAWLS (2006), carried out in the user interface. A more process-based concept of infiltration as described by SMITH AND PARLANGE (1978) and in the KINEROS 2 model (WOOLHISER 1990 and online documentation<sup>[1](#page-3-1)</sup>) was implemented instead of the previous infiltration constant. In addition, redistribution between soil horizons now considers saturated and hydraulic conductivity and capillary rise. Soil moisture is calculated twice per time step, allowing to determine saturation overflow, which is added to hortonian flow. Shifting to more detailed algorithms implied moving from a daily to an hourly time step. This was achieved using a loop construction native to PCRaster.

Routing algorithms for surface run-off, lateral flow and baseflow were changed from accuflux to accuthreshold functions, allowing to account for infiltration of run-on and saturation of soil horizons before water leaves a pixel.

Technically, parameter arrays for land cover and soil unit parameters were eliminated to make use of the updated pcrcalc software, which does not support arrays anymore. These were replaced with look-up tables. This change was also necessary for the coupling of LUCIA with the multi-agent model MP-MAS (BERGER

<span id="page-3-1"></span><sup>&</sup>lt;sup>1</sup>http://www.tucson.ars.ag.gov/kineros/ accessed May 5<sup>th</sup>, 2010

 $ET AL. 2006$ ). Conceptually, the shift to look-up tables makes did not change the model.

A graphical user interface (GUI) was designed in Python Qt to simplify parametrisation, restrict parameter ranges, carry out calculations and visualise input curves. Recent PCRaster development is directed toward a framework for model coupling and parallelisation of computers, so that LUCIA can make use of synergies.

# <span id="page-4-1"></span>2 **Soil**

Soil properties are assigned class-wise in a soil map in PCRaster format. Classes are user-defined, e.g. according to the World Reference Base (WRB) or local soil maps.

Soils in LUCIA consist of two horizons, topsoil and subsoil, each assumed to present homogeneous characteristics and user-defined thickness. Hydraulic conductivity of the parent material below the subsoil horizon determines whether a soil can become stagnic.

## <span id="page-4-0"></span>*2.1 Soil physics*

## **2.1.1 Soil depth and rooting space**

Soil depth is the sum of top- and subsoil, while rootable depth, caused by impermeable soil layers such as rock, hard pan or permanent water logging, can be less than soil depth. All nutrient and water resources available for plants are accessible only from the rooted soil. Both soil horizons correspond through percolation, capillary rise and leaching (under construction). Erosion can extend into the subsoil horizon once the topsoil has been completely removed.

### **2.1.2 Relevant parameters**

Horizon thickness, stone contents, bulk density, sand and clay contents and soil organic carbon need to be fed into the model. Additionally, saturated conductivity of the parent material (below the subsoil horizon) must be defined.

## **2.1.3 Pedotransfer functions**

Parameter inputs are used for automatic calculations of further soil characteristics employing pedotransfer functions after SAXTON AND RAWLS (2006). Total pore volume (TPV) is calculated as share of total volume; air capacity (AC), field capacity (FC) and permanent wilting point (PWP) are determined and expressed as shares of TPV.

The pore size distribution index  $\lambda$  is determined from FC and PWP and forms the basis for calculation of saturated hydraulic conductivity  $(K_{sat})$ .

As suggested by SAXTON AND RAWLS (2006) AC, FC, PWP and K<sub>sat</sub> are derived in a two-step procedure of first approximation and adjusted value<sup>[2](#page-4-2)</sup>.

<span id="page-4-2"></span><sup>&</sup>lt;sup>2</sup>In the previous model version, TPV, AC, FC and PWP were read from nomograph tables by JAHN ET AL. (2003, after AG Bodenkunde 1994). Ksat was not calculated.

Roots penetrating the soil create voids once they die and decompose; they can thus loosen but also a compact the soil, which is specific for each land use. Such melioration or degradation effects are accounted for following the concept of the GenRiver model (WIDODO ET AL. 2007). The parameter BDBDrefVeg, in deviation from the original concept, denominates bulk density under a given land use over its original value. Calculations of original pedotransfer functions have been placed outside the model in the user interface, their update through BDBDrefVeg is reduced to yearly time steps in order to save model run time and allow for easier parametrisation.

### <span id="page-5-0"></span>*2.2 Soil chemical characteristics*

With respect to soil fertility, LUCIA considers plant available N, P and K as macronutrients for plant growth and carbon as factor influencing water holding capacity. The following parameters refer to soil chemical properties and need to be provided by the user for every horizon of all soil units: Soil organic carbon  $(C_{org})$ , total nitrogen  $(N_T)$ , mineral nitrogen  $(N_{min})$ , plant available phosphorus  $(P_{\text{Bray I}})$  and plant available potassium  $(K_{\text{av}})$ . At the current stage pH (CaCl<sub>2</sub>) is requested in the user interface, but not yet linked to the model.

Inputs are inherent soil fertility, fertiliser, manure, litter and crop residues for N, P and K, and atmospheric deposition and biological fixation for N. For P, availability after decomposition is reduced by a sorption constant.

Manure, litter and residues need to be decomposed to be available for plant growth, while fertiliser, atmospheric deposition and biologically fixed N are immediately plant available. Nutrients are taken up only from the rooted soil depth. Fig. 1 shows different in- and outputs of the system in a general form.

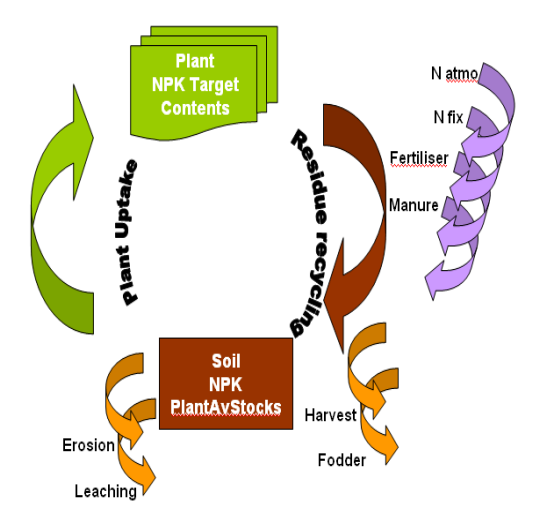

Figure 1: Nutrient cycling between soil and plant, in- and outputs

Plant available N stocks in the top soil are shown in the following equation:

$$
N_{available} = N_{available} + N_{atmospheric} + N_{fixation} + N_{min/imm} + N_{feritliser}
$$

$$
- N_{eroded} - N_{leached} - N_{uptake} \cdot \left(\frac{min(Thickness_{Topsoil}, Depth_{Roots})}{Depth_{Roots}}\right)
$$

Available N in the topsoil is cumulative, composed of available N from the previous time step, plus N from atmospheric deposition and biological fixation, N mineralised or immobilised during organic matter decomposition and up to three applications of mineral fertiliser. Manure, litter and residue inputs are considered under mineralised N, because they need to pass the organic matter pool first. Decomposition of plant residues and subsequent release of nutrients is described in the following section. Losses from the plant available pool are eroded and leached N and uptake through plant roots, limited to the rooted zone. The subsoil contains no biological fixation, fertiliser and manure, while erosion can occur only once the topsoil has been completely removed by erosion.

### <span id="page-6-0"></span>*2.3 Litter and soil organic matter cycling*

The conceptual model for this module has been developed following the CENTURY model (PARTON ET AL. 1987). In addition, potassium has been added and decomposition constants have been adapted.

Seven pools of organic matter exist that are distinguished by placement and turnover rates:

•Surface litter consisting of aboveground plant residues such as fallen leaves and branches. Metabolic and structural surface litter are distinguished according to their decomposition rates.

•Soil litter consisting of root litter and surface litter after ploughing. As for surface litter, metabolic (turnover time 0.5 years) and structural (3 years) pools are treated separately.

•Soil organic matter (SOM), which is differentiated into three pools, active (turnover time 1.5 years), slow (25 years) and passive (1000 years).

Surface litter can be entirely converted into soil litter through tillage. Both surface and soil litter gradually decompose into the different SOM pools at individual decomposition rates. Between SOM pools flows can be bidirectional, organic matter can be stabilised in pools of slower turnover time or decomposed into more available pools. Thus, active SOM can be stabilised into the slow and passive pool, slow SOM can be stabilised as passive SOM and be decomposed into the active pool. Passive SOM, however, can be converted into active, but not into slow SOM (Fig. 2).

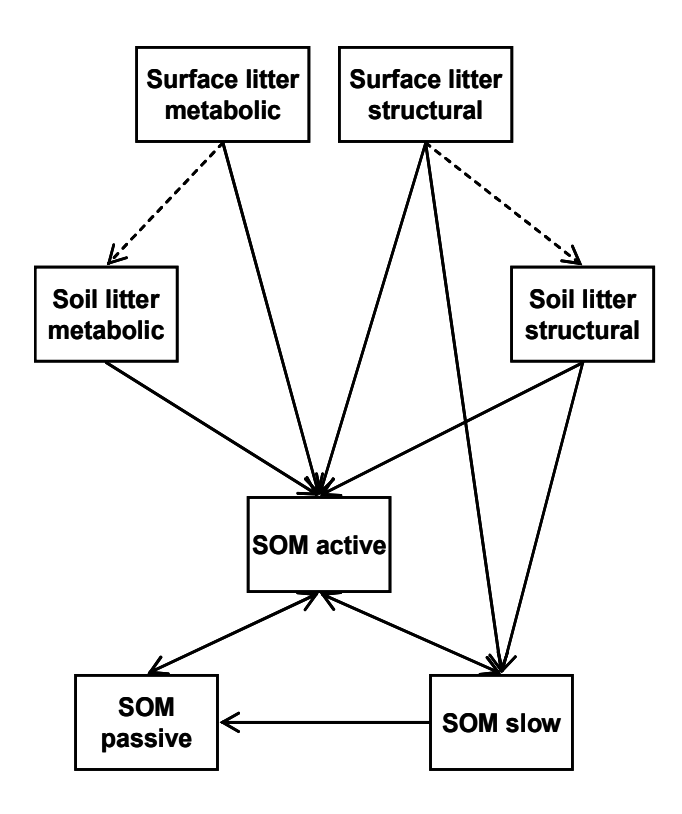

Figure 2: Litter and SOM stocks and flows, modified from PARTON ET AL. (1987)

Organic matter cycling is carbon driven. Flows are controlled by specific respiration rates, decomposition rates (k rates) and C:N ratios. Respiration rates determine the share of organic carbon in a stock that is respired versus the share available for decomposition. The standard respiration rate for most flows is 0.55, meaning that 55% of carbon in a given pool, is released as  $CO<sub>2</sub>$ , while the rest can be transferred to other pools. Flows between the different stocks are updated every day, but not every day 55% of a pool is metabolised. Flow specific turnover rates (k rates) determine the share converted per time step. The original CENTURY model runs on a monthly time step, so turnover rates in LUCIA are necessarily much smaller than in CENTURY. Soil temperature, soil moisture and lignin contents of litter inputs have regulating functions on turnover rates.

The link back to the plant system is established via release of N, P and K from litter and SOM. Manure inputs need to undergo transformation in the soil, too, before nutrients become available to plants. C:N ratios play a decisive role for N availability. At tight ratios, N is mineralised while at wide C:N ratios, N is immobilised by soil microorganisms and not available for plants. If N supply (more precisely, a target C:N ratio) is not met, the respective process halts. P released from organic matter is subject to sorption on clay minerals at a soilspecific ratio. K released is in its entirety available to plants. C, N, P and K dynamics between all pools at different rates are accounted for and can be reported, but by default, they are summed up. As an example,  $N_{min / imm}$  is the total of mineralised and immobilised N flowing between all stocks. This value can become negative for single pools, if immobilisation dominates. Bulk density is not directly affected by organic matter pools, but by rooting.

Top and subsoil processes follow the same algorithms, except for surface litter and ploughing, which are applicable only for topsoils.

Apart from soil C, N, P and K stocks and plant available nutrient inputs, carbon balances for different stocks and  $CO<sub>2</sub>$  emissions from respiration can be reported by the model, while  $CH_4$  and  $N_2O$  are not implemented.

# <span id="page-8-2"></span>3 **Water balance**

# <span id="page-8-1"></span>*3.1 Routing*

PCRaster offers a variety of native functions to simulate material flows between pixels. These functions require a digital elevation model (DEM) and a local drain direction map (LDD) derived from the DEM in PCRaster (Fig. 3). The LDD channels all flows originating on a pixel along the direction of steepest slope into the neighbouring pixel. Downstream, flows are added to the material present in the receiving pixel. Simple accumulation (accuflux function), tipping bucket (accutrigger function) or tank approaches (accuthreshold function) can be realised.

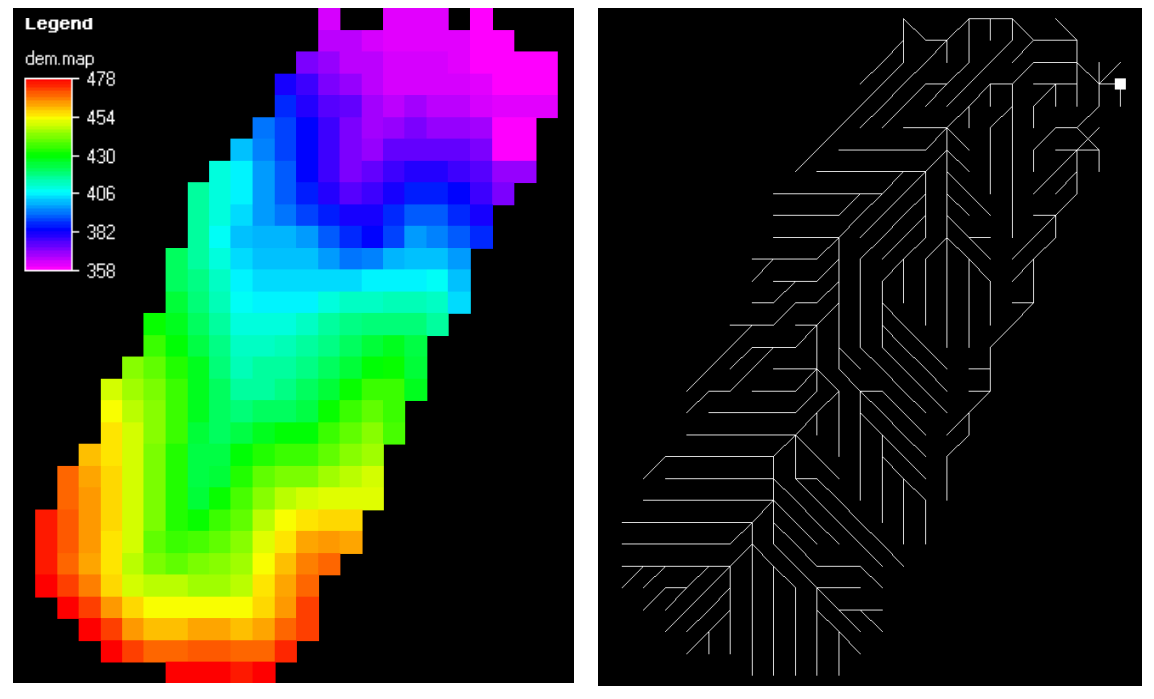

Figure 3: DEM and local drain direction map in PCRaster (catchment Ban Tat, Hoa Binh, Vietnam)

In LUCIA, the accuthreshold function is used to simulate surface runoff, lateral flow in the topsoil and baseflow in the subsoil.

# <span id="page-8-0"></span>*3.2 Evapotranspiration*

Potential evapotranspiration is composed of soil evaporation and potential transpiration by plants. Evaporation of intercepted rain from plant surfaces is accounted for as evaporated interception and thus considered in the model script separately before evapotranspiration. The latter is calculated as weighted average of evaporation from bare and covered soil plus transpiration, which is confined by plant available water.

### **3.2.1 Soil Evaporation**

Soil evaporation can be differentiated by bare and shaded soil, the latter being a function of leaf area index (GOUDRIAAN, 1977; RITCHIE, 1972; RITCHIE, 1971 as cited by SUPIT, 2003):

Bare soil evaporation  $[mm \, d^{-1}]$  is calculated following the concept outlined by ALLEN ET AL. (1998), which assumes energy-limited evaporation of readily evaporable water (REW) at high soil saturation and declining rates of evaporation with decreasing soil water contents down to total evaporable water reaching 0.5  $\theta_{PWP}$ . Thus bare soil evaporation is a function of ET0 and a reduction factor kR defined by soil water contents:

 $Evaporation_{BareSoil} = min(1.2 \cdot ETO \cdot kR, 0.5 \cdot PWP_{Tonsoil})$ 

with *kR* being 1 at soil water beyond 90% of FC and then decreasing linearly.

Shaded soil evaporation under canopy is derived from bare soil evaporation as reduced by leaf area index:

$$
Evaporation_{ShadedSoil} = Evaporation_{BaresSoil} \cdot e^{-k_{global} \cdot LAI}
$$

where *LAI* is the dimensionless leaf area index and  $k_{\text{global}}$  a dimensionless extinction coefficient for global radiation:

 $k_{global} = 0.75 \cdot \kappa_{df}$ , the latter being the extinction coefficient for diffuse radiation: κdf = 0.72 (GOUDRIAAN, 1977).

Soil evaporation can now be derived from the respective shares of evaporation under shaded and open soil. Evaporation from open water surfaces is calculated in a simplified manner.

### **3.2.2 Transpiration**

Potential transpiration is calculated as the minimum of plant available water, a combined term of soil water, available field capacity and rooting depth, and a canopy (LAI) dependent function of species-specific evapotranspiration:

 $Transportation_{pot} = ETc \cdot (1 - e^{-k_{global} \cdot LAI})$ 

where ETc is a crop-specific empirical modification of ET0. Actual transpiration is then derived from potential transpiration and a reduction factor that becomes effective under drought or stagnic conditions. Actual transpiration is described under water stress in section 4.5.

### <span id="page-10-1"></span>*3.3 Infiltration and deep infiltration*

Following the concept of KINEROS 2 (Woolhiser 1990<sup>[3](#page-10-2)</sup>), infiltration is the minimum of available rain water, available pore space in the topsoil and infiltrability.

Infiltrability is calculated based on the current saturation of the soil and its physical properties:

$$
Infiltrability = K_{sat} \cdot \left(1 + \frac{\alpha}{e^{\frac{\alpha \cdot Inf_{p_{rev}}}{\delta a D e f}} - 1}\right)
$$

where  $K_{sat}$  is the saturated conductivity of the topsoil as a scaling factor,  $\alpha$  is a texture-related constant set to  $0.85$ , Inf $_{\text{Prev}}$  refers to infiltration depth before the current time step during the same rain event and SatDef stands for saturation deficit defined as follows:

$$
SatDef = (G + Inf_{\text{prev}}) \cdot (TPVTop - \theta_{\text{Topsoil}})
$$

where G is net capillary drive obtained from pore size distribution index and bubbling pressure as a pedotransfer function.

Deep infiltration is water that infiltrates through macropores directly into the lower soil horizon. The range is delimited by available pore space in the subsoil, saturated conductivity of the subsoil, available rain water after subtraction of interception and infiltration and the actual deep infiltration term:

*DeepInfiltration* = 
$$
\theta_{Topsoil} - \theta_{TPTTop} + K_{sat} \left( 1 + \frac{\alpha}{e^{\alpha \cdot \frac{Inf_{Prev}}{SalDef}} - 1} \right)
$$

which is potentially infiltrating water that would surpass available pore space in the topsoil.  $K_{sat}$  refers to saturated conductivity of the topsoil.

### <span id="page-10-0"></span>*3.4 Soil water stocks*

Topsoil and subsoil are principally treated the same way: A preliminary water balance is formed before redistribution in the soil and a final balance after redistribution. For topsoil, infiltration is added to the current water contents and capillary rise from the subsoil of the previous time step, while evaporation and transpiration are subtracted. In a second step, lateral in- and outflow from other pixels and percolation into the subsoil are considered. Topsoil water cannot decrease below permanent wilting point, interpreted as dead water.

<span id="page-10-2"></span><sup>&</sup>lt;sup>3</sup>Updated manual under<http://www.tucson.ars.ag.gov/kineros/>accessed May 5<sup>th</sup>, 2010

Step 1:

 $\theta$ <sub>topsoil\_prel\_t</sub> =  $\theta$ <sub>topsoil\_t-1</sub> + *infiltration*<sub>t</sub> + *capillary*<sub>t-1</sub> − *evaporation*<sub>t</sub> − *transpiration*<sub>t</sub>

Step 2:

 $\theta_{\text{topsolid}} = \theta_{\text{topsolid}} + \text{lateral}_{\text{int}} - \text{percolation}_t - \text{lateral}_{\text{out}}$ 

Regarding subsoil water contents, the preliminary balance contains the stocks of the previous time step plus deep infiltration and percolation from the top soil. This is updated in the final balance adding incoming baseflow from neighbouring pixels and subtracting capillary rise into the topsoil, loss into the parent material, baseflow into neighbouring pixels downhill and overflow in case of saturation.

### <span id="page-11-1"></span>*3.5 Capillary rise*

Following the concept by Saxton and Rawls (2006), capillary rise is delimited by available water in the subsoil above PWP, available space in the topsoil, hydraulic conductivity of the receiving top soil and the actual capillary function:

$$
Capillary = K_{\theta_{\text{topsoil}}}\left(0.1 \cdot \frac{\psi_{\text{Topsoil}}}{Depth_{GW}} - 1\right)
$$

where  $K_{\theta}$  stands for hydraulic conductivity,  $\psi$  is the matric potential in the top soil and GW depth is groundwater depth. 0.1 is a conversion factor that combines groundwater depth in [cm] and capillary drive in [mm].

### <span id="page-11-0"></span>*3.6 Percolation, lateral flow, loss and baseflow*

Similar principles are applied for percolation and lateral flow, which refer to the topsoil, and baseflow and loss from the subsoil. In a first instance, the total available water for both flows is calculated. In the case of topsoil, this the minimum of

- water contents exceeding field capacity,
- saturated conductivity of both horizons and
- available space in the receiving subsoil.

Percolation is a share of this stock determined by different conductivities of both horizons and slope.

$$
Percolation = Percolat \cdot \frac{K_{\theta_{Subsol}}}{K_{\theta_{Topsol}} + K_{\theta_{Subsol}}} \cdot \left(1 - \frac{Slope}{90}\right)
$$

where PercoLat describes the water available for both percolation and lateral flow and slope is hillslope in [°]. Percolation is further limited by space in the sub soil and hydraulic conductivity of the sub soil.

Lateral flow of a pixel is the remainder of PercoLat and percolation, which has preference over lateral flow.

Downstream flows between pixels in the landscape are simulated using an accuthreshold function in PCRaster:

$$
Lateral_{\text{Landscape}} = accurately method of \text{flux} (LDD, \text{Lateral}_{\text{pixel}}, \text{FC}_{\text{Topsoil}} - \theta_{\text{Topsoil}}) \cdot \frac{0.001 \cdot pixel}{86400}
$$

where LDD defines the local drain direction map used for the catchment, Lateral is the flow of interest at the pixel level and FC - θ constitutes the threshold above which lateral flow occurs (field capacity). The entire term is limited to values >0 (not shown in the equation). In the example, constants 0.001 and 86400 are conversion factors from litres to cubic metres and from days to seconds to arrive at the output unit of  $m^3.s^{-1}$ . The term pixel refers to the area of a pixel in  $m^2$  and is needed to make the model generic for different user-defined pixels sizes. The same parameter can be reported in [mm] omitting the last fraction term.

In the subsoil, loss and discharge are calculated in analogy to percolation and lateral flow.

#### <span id="page-12-0"></span>*3.7 Surface Runoff*

Before run off sets on, water accumulates on the soil surface. Ponding is the parameter that determines the amount of this surface storage. Ponding depends on several factors like surface roughness, but is set to a fixed value in LUCIA. Hortonian flow is now the remainder of rainfall after interception, infiltration, deep infiltration and surface storage have been subtracted. Saturation overflow after the final soil water balance is added to this if the soil profile is filled with water. On the landscape scale runoff is quantified using a procedure of several steps. First, potential infiltration is the minimum of available pore space in the topsoil and the actual potential infiltration term:

*Infiltration* 
$$
p_{ot} = K_{\text{sat Top}} \cdot \left(1 + \alpha \cdot e^{\frac{alpha \cdot InfCumPrev}{SatDeficit} - 1}\right)
$$

Potential deep infiltration is derived in the same manner, taking into account pore space in the subsoil and saturated conductivity of the subsoil. This exponential term has been additionally limited to a minimum value of 0.01 for technical reasons (numerical overflow).

*DeepInfilt* 
$$
p_{ot} = \theta_{Topsoil} - TPV_{Topsoil} + K_{sat Topsoil} \cdot \left(1 + \frac{\alpha}{e^{SatDeficit} - 1}\right)
$$

In a following step, available space in the soil is updated, before runoff is calculated for the landscape scale:

 $Runoff_{\text{Landscape}} = accurately$  *accuthresholdflux* (*LDD , Runoff*  $_{\text{pixel}}$ *, Space*)

As for lateral flow, LDD refers to the local drain direction map of the catchment, Runoff $P_{\text{pixel}}$  to the flow under consideration and Space to the threshold that needs to be exceeded to cause overflow of the stock into the neighbouring downstream pixel. Finally, water contents of both top- and subsoil are updated, accounting for runoff.

For a relatively small watershed it is assumed that all excess rain water reaches the subcatchment outflow within the model time step of one day, so that it is not necessary to take different residence times and travel distances into account.

## <span id="page-13-2"></span>*3.8 Lakes*

The current lake section is based on a simplified concept that derives lake volume as a spherical cap with user-defined depth. Stocks are initialised from measurements or estimates and updated as cumulative balance of present stocks + inflows – outflows. Lake inflow is derived only from the subcatchment upstream plus rainfall of the lake area. Among outflows, lake-related evaporation is calculated from the water surface (corrected for present water levels of the lake) and a water-specific kc. Leakage is a fixed rate of water in the lake. Overflow occurs when the simplified geometric volume of the lake is exceeded by the balance of stocks, inflows and losses.

# <span id="page-13-1"></span>4 **Plant growth**

Parts of the LUCIA plant module are built on concepts of the Crop Growth Monitoring System (CGMS) by SUPIT (2003), a PCRaster version of WOFOST. CGMS simulates process-based plant growth on a daily time step depending on photosynthesis and water, while nutrient constraints are not considered. This approach is combined in LUCIA with a concept of target nutrient contents in the biomass that has to be met through plant uptake. The plant module in LUCIA is hierarchical with potential growth determined by radiation, constrained first by water and in a second step by nutrients. Further, some additions to WOFOST were made in LUCIA regarding perennial plants.

In the following sections the plant growth module is described starting with photosynthesis and the production of assimilates. This part follows closely the steps undertaken in CGMS and is not explained in much detail here. Allocation of assimilates to different plant parts and phenological development stages are described more closely. The section concludes with growth constraints imposed by suboptimal water and nutrient supply.

## <span id="page-13-0"></span>*4.1 Net assimilation rates*

As in WOFOST, daily assimilation depends on day length, photosynthetically active radiation (PAR), leaf area index (LAI), and crop- and development-specific maximum assimilation rates (AMD).

In a first step, day length is calculated based on geographical latitude and declination of the Earth on the respective Julian day. A Gaussian interpolation method proposed in WOFOST to derive sin  $\beta$  (sine of solar elevation) is not used here, because global radiation data are expected to be measured as average over the day.

Incoming radiation is attenuated by the plant canopy (calculated by Gaussian interpolation as in WOFOST) and direct sunlight distinguished from diffuse light. Global radiation is converted into PAR by multiplication with 0.5.

Orders of magnitude of Net Assimilation Rates extracted and converted from Larcher (1980)<sup>[4](#page-14-0)</sup> are presented in Table 1 for comparison.

*Table 1:* NAR of selected plant species (Larcher 1980). Original values in [mg d<sup>-1</sup> dm<sup>-2</sup>] converted to [kg  $h^{-1}$  ha<sup>-1</sup>] as used in LUCIA.

| <b>Plant type</b>               | <b>NAR average growth</b><br>season [kg.h <sup>-1</sup> .ha <sup>-1</sup> ] | NAR main growing<br>phase $[kg.h^{-1}.ha^{-1}]$ |
|---------------------------------|-----------------------------------------------------------------------------|-------------------------------------------------|
| C4 grasses                      | >8.3                                                                        | 16.6-33.33                                      |
| C <sub>3</sub> grasses          | $2 - 6$                                                                     | $3 - 8$                                         |
| C3 dicotyledon                  | $2 - 4$                                                                     | $4 - 25$                                        |
| (Sub)Tropical woody dicotyledon | $0.4 - 0.8$                                                                 | $1.2 - 2$                                       |
| Crassulaceae Acid Metabolism    | $0.08 - 0.16$                                                               | 0.4                                             |

Respiration, apart from assimilation, depends on temperature. Maintenance respiration is modeled as a species-specific factor multiplied by actual dry matter of the plant. As an orientation, the range of values for the maintenance coefficient over several species found by IRVING & SILSBURY (1987) ranged from 1.6 to 2.9 per cent of the dry weight per day as determined by different methods respectively.

Potential growth is then a function of growth and maintenance respiration and conversion efficiency of carbohydrates into biomass.

The parameter *EfficiencyC2Biomass* describes the conversion efficiency of assimilated carbohydrates into biomass. Efficiency differs between plant organs and development stages. In LUCIA, the basic term for potential growth is governed by conversion efficiency.

$$
\Delta W = \text{Efficiency}_{\text{C2Biomass}} \cdot (\text{Respiration}_{\text{daily}} - \text{Respiration}_{\text{Maintename}} \cdot W)
$$

where W is cumulative biomass and ΔW is biomass increase per time step. Parameter ranges were adapted from LAMBERS ET AL. (2008). As in the model biomass production takes place before biomass partitioning, one overall value for all plant tissues was chosen (Table 2). Conversion efficiencies, the reciprocal of construction costs, are not dependent on development stage.

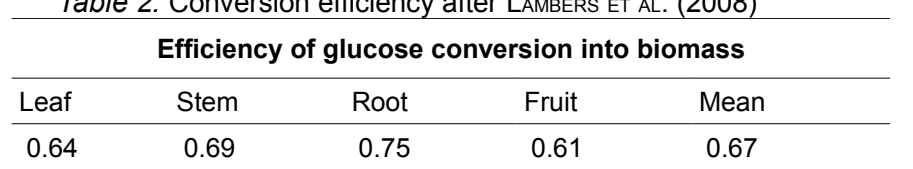

*Table 2:* Conversion efficiency after LAMBERS ET AL. (2008)

<span id="page-14-0"></span>4 As cited under:

<http://generalhorticulture.tamu.edu/hort604/lecturesuppl/growthkinetics/growthkinetics05.htm>

## <span id="page-15-2"></span>*4.2 Death rates*

In LUCIA, three different causes for leaf fall can occur: Senescence (a certain share of leaf biomass shed at  $D > 1.5$ ), self-shading and drought due to water stress. These fractions are added up to  $\Delta W D_{\text{leaf}}$  ( $\Delta$  weight of dead leaves during a time step). For stem and root litter only senescence plays a role. All these fractions move to the residue pool, whereby retranslocation of nutrients before abscission are considered for leaf shedding due to age, but not to water stress. Leaves produced per time step after subtraction of leaf fall are denominated as ∆Wn<sub>leaf</sub> or net leaf growth.

### <span id="page-15-1"></span>*4.3 LAI and cover*

LAI is determined by net leaf growth and specific leaf area (SLA), a measure of leaf thickness expressed in  $m^2$ . Kg<sup>-1</sup>. The respective equation reads:

 $LAI<sub>t</sub> = LAI<sub>t-1</sub> + \Delta Wn<sub>leaf</sub> \cdot SLA \cdot 0.0001$ 

As mentioned before, LAI must never become zero and is delimited to a minimum of 0.00001 – even after harvest or before sowing – as otherwise all growth processes would be disrupted. Maximum LAI, too, is constrained externally and determines levels of shading and self-thinning. Potential leaf biomass exceeding MaxLAI is shed into the litter pool. MaxLAI for natural vegetation is supposed to be real maximum LAI, while for cultivated crops it is optimum LAI. Otherwise farmers are supposed to prune plants or choose wider spacing, as additional leaf production would be at the expense of yield.

Soil canopy cover is formed as an asymptotic function approaching 1, determined by LAI. Both, cover and LAI, have impacts on interception, evaporation, transpiration, erosion, albedo and assimilation.

## <span id="page-15-0"></span>*4.4 Phenological stages and differentiation*

### **4.4.1 Plant development stages**

LUCIA adapts the temperature sum concept for plant phenological development as introduced by the SUCROS-WOFOST school of models.

Plant development is quantified along a scale from 0 (planting) through 1 (flowering) to 2 (maturity). Development stages (D) of all plants are expressed as a continuum subdivided into a vegetative (D=0 to 1) and a generative (D=1 to 2) phase. At maturity plants are immediately harvested.

Progress on the development scale is triggered by air temperature: Once actual temperature surpasses a species-specific minimum (base temperature), phenological development starts, increasing linearly with the difference between actual and base temperature. From a certain upper threshold temperature upwards, growth is limited and, at a second threshold, stops. Translation of temperature sums into development stages is effectuated dividing actual

temperature sums by species-specific degreedays required for flowering and harvesting, respectively.

For the vegetative phase development stage is calculated as follows:

$$
D = \frac{T_{\text{cum}}}{DD_{\text{flower}}}
$$

where  $T_{\text{cum}}$  stands for the (cumulative) temperature sum and  $DD_{\text{flower}}$  for a userdefined number of degreedays required for the plant species to reach flowering stage.

Accordingly, for the generative phase, starting by definition at development stage 1, development is calculated as shown below:

$$
D = 1 + \frac{T_{\text{cum}}}{DD_{\text{maturity}}}
$$

In contrast to annuals, trees do not necessarily flower during the first year. In this case, a day of first flowering needs to be defined by the user. Further, trees are usually not cut after harvest, but fall back into the beginning of the generative phase. They continue growing, while annuals will only grow if planted again (Fig. 4). In both cases, counting of degreedays starts from zero after harvest.

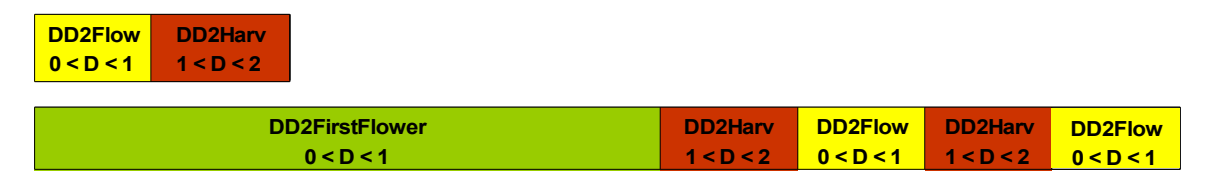

Figure 4: Development stages of annuals (upper bar) and perennials (lower) in LUCIA.

Plant growth parameters that depend on the phenological development stage of the plant include biomass partitioning between plant organs, maximum assimilation rate, target nutrient contents per plant organ and specific leaf area. Development-depending parameters have been simplified to broken-stick functions that can be parametrised from two cardinal points (see sections 7.3.2, 7.3.3). Development stages for annuals and perennials are shown in Figure 5.

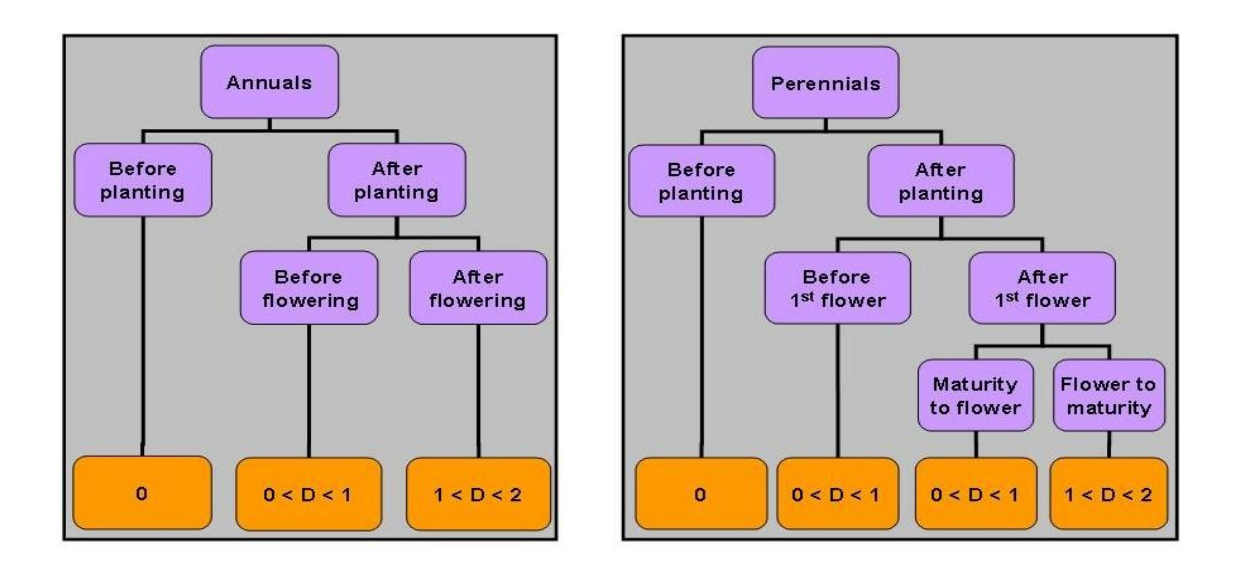

Figure 5: Decision tree for plant development stages, extended for perennials. Note that stages 0-1 for perennials distinguish trees before and after 1<sup>st</sup> flowering. However, both vegetative phases follow different dynamics.

Assimilation as starting point for growth is controlled by D (which needs to be >0). For annuals, D >2 marks the endpoint of growth, while perennials continue growing after harvest, except harvestables, for which weight is reset to zero. Theoretically, fruits can grow at any season.

### **4.4.2 Biomass partitioning**

From the model perspective, biomass is first formed as pluripotent cells and then differentiated into four types of plant tissues, leaves, stems, roots and harvestables. The latter term includes fruits as well as tubers. Stems are understood *sensu lato* as any woody aboveground material including bark, branches, twigs, infructescence not harvested etc. Partitioning of annuals (grown from seeds) and perennials (planted as seedlings) is initialised at different levels. This refers also to the initialisation of biomass as given for existing perennial land covers.

Depending upon allocation of resources to different organs, these grow at different rates (Fig. 6). Technically, partitioning of assimilates to different plant organs is read from a user-defined function for each land cover and differs between development stages. Resource fractions allocated to root and shoot add up to 1, and in a second step aboveground fractions StemRatio + LeafRatio + HarvestRatio add up to 1 again.

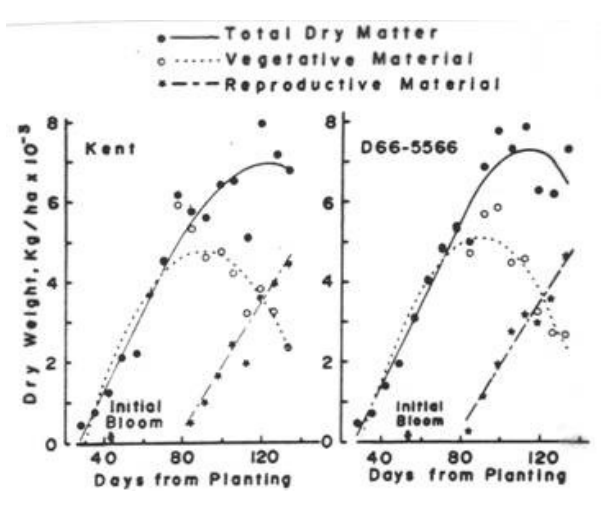

Figure 6: Examples for growth rates of different plant organs (Egli and Leggert 1973)

After harvest, different plant parts go to different pools (Fig. 7): For annuals, at D ≥2, the whole plant is uprooted. Harvestables move to the harvest pool, while parts of the leaves and stems can be exported as fodder and the rest becomes surface litter. Roots become soil litter after harvest. For perennials, only harvestables are removed from the plot, while for the other fractions normal abscission continues while plants are growing.

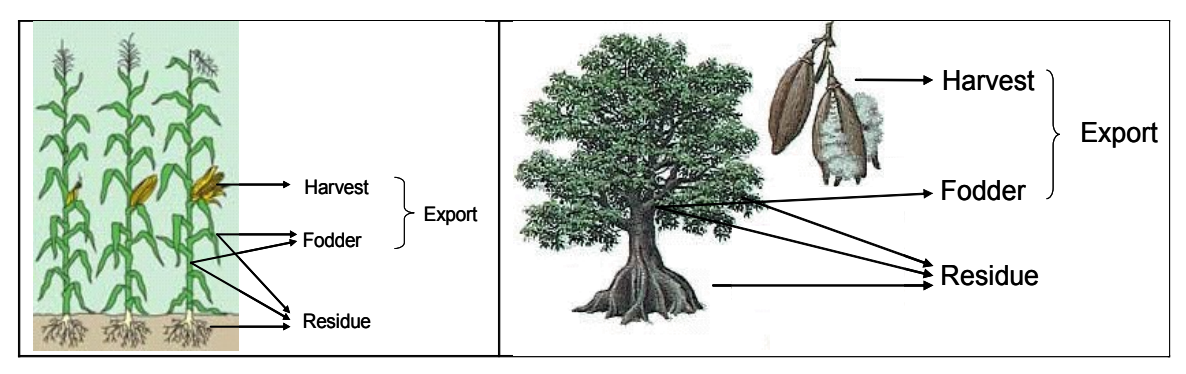

Figure 7: Biomass partitioning after harvest, in the case of perennials after cutting

Distribution of plant material from various sources into different litter pools is shown below for metabolic and structural surface litter of annual plants. Composition of the metabolic carbon part of surface litter is governed by falling leaves and fruits during the vegetation period and leafy crop residues after export of fodder from the plot after harvest.

$$
C_{\text{SurfacelitterMetabolic}} = \Delta W D_{\text{leaf}} \cdot \text{LitterFraction}_{\text{metabolic}} + \Delta W D_{\text{harvestables}} \cdot 0.42 +
$$

$$
W_{\text{leaf}} \cdot \text{LitterFraction}_{\text{metabolic}} \cdot (1 - \text{FodderIndex}_{\text{leaf}}) \cdot 0.42
$$

whereby the second line refers only to annual crops after harvest. 0.42 is an empirical conversion factor from biomass to carbon.

For the structural surface litter pool, leaf and stem litter during the vegetation period and leafy and woody residues after export of fodder are accounted for.

 $C_{\textit{SurfaceListener-Structural}} = (\Delta \textit{WD}_{\textit{leaf}} \cdot (1 - LitterFraction_{\textit{methodic}}) + \Delta \textit{WD}_{\textit{stem}}) \cdot 0.42 +$ *Wleaf*⋅1−*LitterFractionmetabolic* ⋅1−*FodderIndexleaf W stem*⋅1−*FodderIndexstem* ⋅0.42

Again, the second line applies only for annual crops after harvest. Fruits move entirely into the metabolic and stems into the structural litter fraction, while leaves are composed of both a metabolic and a structural fraction.

As for annuals, fodder is a user-defined share of aboveground biomass; stems may include twigs fed to goats as an example. For perennials, both residue and fodder indices for (roots), leaves and stems do not need to add up to 1 as they do for annuals, because fractions are rather small relative to the total plant biomass.

### **4.4.3 Root growth**

Root biomass is derived from biomass partitioning ratios per development stage. Assuming a half-ellipsoid shape of the rootstock, rooting depth is updated from existing cumulative root weight  $(W_{root})$  taking into account additional user inputs on planting density, average fine root weight density<sup>[5](#page-19-0)</sup> and a root shape factor  $\gamma$  = a/b, which determines the ratio of rootstock depth to radius.

In a first step the rootstock volume is calculated assuming fine root expansion at a continuous fine RWD. Rooting depth is then obtained by solving the rootstock volume at given  $\gamma$  for depth a. The calculation process and examples for rootstock shapes at different  $\gamma$  are shown in Fig. 8.

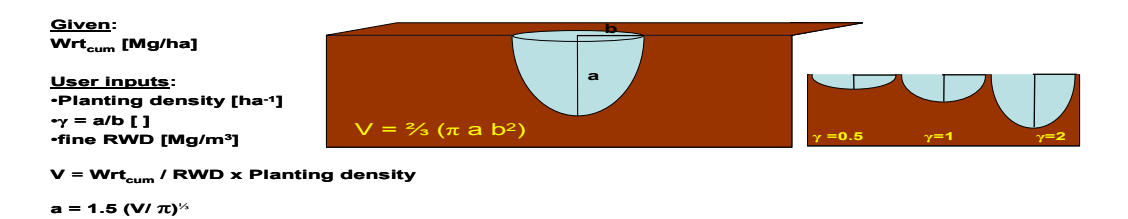

Figure 8: Calculation of rooting depth and examples for rootstock shape at different  $\gamma$  (a/b).

<span id="page-19-0"></span><sup>&</sup>lt;sup>5</sup> Assuming that fine roots extend excentrically at a constant RWD. A twofold simplification: First, RWD decreases towards the margins of the ellipsoid. Second, RWD is easier to measure in the field than RLD. While for availability of water / nutrients only fine RWD (e.g. ≤ 2mm diameter) should be taken into account, total RWD can be determined at the same time for belowground biomass / carbon.

### <span id="page-20-1"></span>*4.5 Water uptake and stress*

LUCIA uses a concept based on WOFOST to simulate water limitation for plant growth:

Potential transpiration is calculated from Penman reference evaporation corrected for a crop factor (ETc) and then reduced by an exponent combining LAI and a light extinction factor of leaves:

$$
Transformation_{Po} = E T c \cdot \left(1 - e^{-k_{global} \cdot L A I}\right)
$$

Actual transpiration is derived by a reduction factor based on an empiric relationship of water depletion by crops from the soil under different soil moisture regimes. First, an empirical depletion factor is used to estimate how much water a plant can extract from a dry soil. Next, critical water contents are determined at which stomata close and assimilation stops. Plant available water takes this value and the rooted space into account.

Next, two reduction factors are formed that relate constrained growth to dry and stagnic conditions, respectively.

$$
Reduction_{Drought} = \frac{\theta_{Topsoil} - \theta_{PWPTopsoil}}{\theta_{CritTopsoil} - \theta_{PWPTopsoil}} + \frac{\theta_{Subsoil} - \theta_{PWPSubsoil}}{\theta_{CritSubsoil} - \theta_{PWPSubsoil}}
$$

This factor is limited to the range between 0.001 and 1.

$$
Reduction_{Stagnic} = \frac{\theta_{TPVProfile} - \theta_{Topsoil} - \theta_{Subsoil}}{\theta_{TPVProfile} - \theta_{FCProfile}}
$$

The factor is limited to the range between 0 and 1 and causes a linear reduction once soil water contents surpass field capacity.

Actual transpiration is now derived as the minimum of both reduction factors multiplied by potential transpiration:

$$
Transformation_{Actual} = min (TranspRedDrought, TranspRedStagnic) \cdot Transition_{Pot}
$$

Water stress again is a reduction factor – calculated as actual transpiration over potential transpiration – affecting assimilation. In addition to reduced growth, water stress causes leaf death.

### <span id="page-20-0"></span>*4.6 Nutrients limiting growth*

Constraints for plant growth in LUCIA follow a hierarchical approach: Potential growth is determined by incoming radiation, LAI and light extinction coefficient. This potential growth is then constrained by water availability (see previous section). Finally, water-constrained growth is multiplied with reduction factors for available N, P and K in the topsoil over plant N, P and K demand. PlantN, P and

K demand is calculated as N, P, K concentration in leaf, stem, root and harvestables multiplied with the dry weight of the respective plant parts. In the model, gross instead of net biomass increase are considered for this purpose as nutrient constraints are positioned after biomass partitioning but before leaf death rates. Total plant demand for potential growth is calculated summing up compartment demands. This total demand is then related to available stocks forming a reduction factor. The least of all obtained ratios among N, P and K is used to restrict actual biomass increment. This implies the Liebig law of minimum, not a Mitscherlich approach of mutual interactions between nutrient supply levels.

### <span id="page-21-0"></span>*4.7 Existing fallow vegetation and natural succession*

Usually, an initial land cover map of a catchment is derived by remote sensing and subsequent land cover classification. This stage represents a certain point in time which can be used as a starting point for modelling scenarios or linked to measured weather data of the following period (e.g. for reverse modelling). In both cases existing vegetation biomass and leaf area index must be initialised. Four alternatives are offered to estimate initial total biomass:

- 1. Destructive measurements or other direct estimates, preferably for grasslands and bush fallows.
- 2. Allometric equations of the form
- $W = a \cdot dbh^b \cdot PlantingDensity \cdot ShootRatio^{-1}$

where W [Mg ha<sup>-1</sup>] represents biomass, dbh diameter at breast height [cm] and a, b are dimensionless empirical user-defined coefficient and exponent; both are ideally species- and site-specific. As this type of estimate refers to aboveground biomass of individual trees, multiplication with planting density [ha-1] and a dimensionless shoot factor is needed. Allometric equations are common for forest inventories and preferably used for even-aged stands of one or few similar species, as is the case for plantations.

3. Plateau curves of the form

 $W = W_{max} \cdot (1 - e^{-k \cdot \text{StandAge}})$ 

are used to estimate total biomass of mixed stands such as natural forests. They are based on an age-dependent growth function that forms a rise to maximum curve. Such growth dynamics have been suggested for forest community ecosystems by ODUM (1969) and for nutrient-limited growth by THORNLEY & FRANCE (2007). W<sub>max</sub> [Mg ha<sup>-1</sup>] stands for the maximum biomass at climax stage, k is a dimensionless empirical factor determining curve slope and stand age [a] denotes the age of the vegetation.

4. Gompertz curves of the form

$$
W = W_0 \cdot e^{\frac{\mu \theta}{D} \cdot (1 - e^{-D})}
$$

as described by  $T_{HORMLEY}$  &  $F_{RANCE}$  (2007) start sigmoid and end in a plateau, accounting for senescence. Such empirical functions for biomass have been described by ACKER ET AL. (2002). W<sub>0</sub> [Mg ha<sup>-1</sup>] stands for initial weight,  $\mu_0$  is a dimensionless empirical growth dependent factor on W and D for specific decay rates representing death of individuals or plant organs.

This kind of equation is more mechanistic than the previous one and allows for more precise estimates of natural vegetation, but requires more input parameters, which may be difficult to obtain.

After any of these estimates of W, total biomass is allocated to leaves, stems, harvestables and roots following the ratios determined beforehand. Rooting depth is calculated from root weight. Leaf area index (LAI) is calculated from leaf weight and a user-defined maximum LAI.

## <span id="page-22-1"></span>5 **Nutrient translocation in the landscape**

### <span id="page-22-0"></span>*5.1 Erosion*

LUCIA uses the Rose concept of erosion (Rose ET AL. 1983a and b. HAIRSINE  $\&$ ROSE, 1993, ROSE ET AL. 2007), a process-based approach originally developed for semi-arid environments. In contrast to USLE and other empiric models, Rose accounts for deposition, in addition to erosion. This makes the concept particularly useful for spatially explicit models. The Rose concept considers the main processes of detachment, entrainment, re-entrainment<sup>[6](#page-22-2)</sup> and deposition of particles from soil surfaces (ROSE ET AL. 2007). Model simulations in WaNuLCAS (V. NOORDWIJK AND LUSIANA 1999), built on the Rose model, have been validated for plots in NE Thailand by PANSAK ET AL. (2008). The conceptual model in WaNuLCAS has been used to set up the erosion module in LUCIA. However, as a plot-level model WaNuLCAS is not spatially explicit. For LUCIA PCRaster the *accuthreshold* operator is used. Different basic equations are required to derive respective parameters:

1. Sediment concentration:

$$
K = \frac{0.1 \cdot \rho_{\text{Sed}} \cdot S \cdot L^{0.4}}{1000} \cdot \left(\frac{\sqrt{S}}{n}\right)^{0.6}
$$

with  $p_{\text{Sed}}$  standing for sediment density, a calibration factor with values ranging from about 1500 kg/m<sup>3</sup> for large aggregates to 2650 kg/m<sup>3</sup> for primary particles

<span id="page-22-2"></span> $^6$  This term is introduced, because particles that have been detached before are not bound to the soil as strongly as in their 'original' state.

(FOSTER, 1982), S for hillslope in [degrees], L for slopelength in [m] and n for the dimensionless Manning's roughness coefficient,

2. Flow velocity:

$$
V = \left(\frac{\sqrt{S}}{n}\right)^{0.6} \cdot L^{0.4} \cdot Q^{0.4}
$$

depending on slope, slopelength, runoff (Q) and Manning's n, and

3. Transport capacity:

$$
C_{\text{trans}} = \left(k^{\beta} \cdot (Q^{0.4})^{\beta}\right) \cdot e^{Cover_{\text{surf}}}
$$

Surface cover is derived from the LUCIA plant section and is related to LAI and SLA. The parameter ß represents an erodibility factor (Rose, 1993), a value between 0 and 1 that varies with soil cohesive force or soil strength. It is currently a calibration factor within the LUCIA framework. Further improvements in this direction will focus on removing this calibration into a more precise soil physical concept, e.g. f(shear strength, bulk density,  $C_{Orq}$ ). The Rose approach was developed to take erosion by sheet and overland flow processes into account. So far, splash detachment is not considered, and further developments in this direction will follow suggestions by DE Roo ET AL. (1995) and VAN DIJK & BRUINZEEL (2003).

## <span id="page-23-2"></span>*5.2 Leaching of nitrogen*

Following a simplified approach, leaching is calculated in LUCIA as N concentration in the soil matrix multiplied by the respective flow (percolation, lateral flow, base flow). This module is not yet fully operable.

# <span id="page-23-1"></span>6 **Management**

All management activities are bound to land uses, i.e. they are applied to all pixels in the land cover map under the given land use. Theoretically, each individual plot could receive a specific treatment, which is not feasible for parametrisation of larger areas. To apply different treatments to the same land use type, the respective crop should be parametrised in different land use classes.

## <span id="page-23-0"></span>*6.1 Cropping calendar and land cover change*

Up to three planting dates (Julian days) per year can be defined for annual crops. However, the second and third planting are ignored if the previous crop has not been harvested until the planned planting date.

Two options for land cover change as main driver of environmental impacts have been developed so far. First, a sequence of yearly land cover maps defined before the model run is initialised. If a perennial land cover is replaced by another land cover type, an appropriate slashing day must be defined (e.g. end of dry season).

Second, land use can change dynamically as consequence of farmers' decisions in response to crop performance, soil degradation or as part of typical cropping or crop-fallow rotations. At the moment, dynamic decision-making is realised through coupling to MP-MAS (BERGER ET AL. 2006), a multi-agent system that optimises decision-making based on economic criteria, taking into account typical decision rules regarding land suitability. A standalone version for LUCIA is under development, which allows to simulate these processes internally with relatively low input requirements as compared to MP-MAS.

## <span id="page-24-2"></span>*6.2 Tillage*

Tillage affects only the top soil horizon and leads to mixture and thus transfer of surface litter into the respective soil organic matter pools. For erosion, impacts of ploughing will be implemented once empirical functions are available from the study region. Only one input parameter, day of ploughing, is related to tillage.

## <span id="page-24-1"></span>*6.3 Fertiliser and manure*

For up to three applications of mineral fertiliser per year, Julian dates of application and fertiliser type can be specified. Amounts of fertiliser are converted into elemental N, P and K and are immediately plant available.

Only one manure application is foreseen per year. In analogy to mineral fertilisers, manure type (N, P, K contents) are user-defined and converted into elemental contents. In contrast to mineral fertiliser, manure needs to undergo transformations in the soil organic matter pools to become available for plants.

## <span id="page-24-0"></span>*6.4 Irrigation*

Two different types of irrigation can be selected, deficit-oriented and fixed applications. In the first case, required water for potential growth is added automatically, while for the second type dates and amounts of irrigation water need to be specified. For both types, the water source has to be selected: Groundwater, stream / lake, reservoir (e.g. cistern or pond of a given volume) or pipe. Irrigated water is deducted from the respective stocks, so that water competition can be simulated. In the case of pipe it is assumed that water supply is unlimited. This module is currently under construction.

# <span id="page-25-1"></span>7 **Parametrisation from the GUI**

Explanations in this section refer to the Graphical User Interface (GUI) of LUCIA and follow the tab structure of the GUI. Previous versions of text files or spreadsheets used for parametrisation still work but are not developed anymore.

The graphical user interface for LUCIA has been developed in Python Qt. However to parametrise the model, a lucia.exe file allows to call all required software, open and operate the GUI.

In a first step, the user is asked to define a new or point to an existing folder, where all data for the coming model runs are stored. This is called a profile, which can be imagined as a project area or, in hydrological terms, a catchment. Consequently, the GUI asks in the next step for the location of all maps needed for this catchment. Once the respective folder is identified, all maps are automatically copied into the profile folder.

Next, a scenario name is defined and a folder with the scenario name generated by the GUI. All scenarios refer to the same catchment, but differ in certain assumptions. The scenario name should reflect these assumptions. Usually, a baseline scenario is defined first. In addition to the baseline, different alternative scenarios are defined, e.g. climate change, agricultural intensification, deforestation, among others. Scenario building is one of the most important steps in modelling and thus scenarios should be discussed thoroughly before entering values into the model.

Now, parametrisation, i.e. entering values for model parameters, starts by clicking on the Maps tab.

### <span id="page-25-0"></span>*7.1 Maps*

Using the LUCIA GUI, defining maps is the first step for parametrisation of a model scenario. Maps are selected from the profile folder, they can be opened and edited from the GUI calling standard PCRaster applications Aguila and Mapedit. The following maps need to be provided in PCRaster (.map) format to run the model.

1.Area: A boolean map defining the catchment to be simulated. All calculations refer to pixels on this map. All maps must have the same attributes as the area.map, i.e. the same number of rows and columns, same cell length and projection. If the maps do not match exactly, the model will produce missing values, which may propagate downstream.

2.Rain: A scalar map defining the area subjected to rainfall (the same as area.map, but continuous data format).

3.Land cover: Nominal map defining land cover types. These maps can be produced in any Geographical information System or spreadsheet and exported as ASCII files. In a following step the ASCII files, without header are converted into PCRaster format using the asc2map application of the PCRaster package (for use of asc2map, see PCRaster documentation).

4.Soil: Nominal map defining the soil types in the catchment. As for landcover.map the legend corresponds with the tables used for parametrisation.

5.DEM: Scalar digital elevation model of the catchment.

6.LDD: Local drain direction map defining the routing direction for each pixel. Water or sediments are transported along this routing direction to a pit cell, i.e. a cell without outflow, and eventually to the catchment outflow. The LDD is generated from the DEM using the lddcreate function native to PCRaster.

7.Test points: Nominal user-defined map of observation points for which outputs of all parameters can be reported as time series.

8.Outflow (optional): In principle an additional testpoint at the hydrological catchment outlet that is used to observe watershed balances, particularly for validation.

All maps are loaded into the map tab of the GUI. Land cover and soil types found in the legends of the land cover and soil maps are automatically copied into the tables, which are described in the following sections. Vice versa, changed land cover or soil unit names in one of the tables will be written to the respective map legend.

### <span id="page-26-0"></span>*7.2 Scenarios and management*

For all parameters explanations, units and minimum / maximum values are shown as tool tips when moving the cursor over the respective column header.

### **7.2.1 General settings**

- Time steps [d] refers to the number of days the model simulation takes and must not be < the number of observations for any parameter under Weather. Attempts to run a simulation with insufficient weather data will evoke an error message in PCRaster.
- Geographic latitude of the catchment is needed to calculate day length, which is used to estimate daily radiation. Latitude is given in [radians] and may need to be converted from [degrees].
- Pixel size refers to the side length of each pixel in [m].
- Perennials? This box must be checked for each land cover dominated by perennial plants.
- Present vegetation? This box is checked for vegetation present before the simulation starts, e.g. natural forest or fallow
- Tilage? Checked for land uses which are ploughed
- Fertilised? Manure? Irrigated? Boxes need to be checked for land covers which receive fertiliser, manure or irrigation water.
- Aquatic? This box is activated for aquatic plants and land covers like fish ponds (but not paddy rice).
- For test purposes water, N, P, and K as growth constraints can be separately switched off by checking the respective box.

### **7.2.2 Fertiliser and manure application**

Only land cover types that have been selected as fertilised in the scenario tab are displayed here. Starting with an empty fertiliser tab, a fertiliser type is added (+ button) and optionally named on the left side; next N, P and K contents in [%]

are entered. On the right side of the tab, the Julian day of application is defined in the calendar and a fertiliser type selected on the drop-down menu in column 3. The amount of fertiliser added is entered into the following column and elemental N, P and K are calculated automatically. This can be repeated for up to 3 application dates.

Manure parametrisation works analogously to fertiliser.

### **7.2.3 Irrigation**

One of two modes, deficit or fixed date and amount are selected first from the drop down menu in column 2. Next the source of irrigation water and the loss fraction due to leakage or evaporation are determined. Now different application dates and the respective amount of irrigation water can be entered.

## <span id="page-27-0"></span>*7.3 Land cover related data*

Although land cover classes have been loaded into the table from the map, new land covers can be added clicking the New button. However, this does not imply that the new land cover is represented in the land cover map. Land cover types not needed can be deleted, as long as they are not represented in the land cover map. Fully parametrised land cover classes can be saved as defaults with extension \*.land and loaded later on, using the respective buttons.

### **7.3.1 Land cover**

The land cover tab contains general plant-related and physiological parameters. Management inputs refer to up to three yearly planting dates. Note that in the model the second and third planting date are skipped if the previous crop has not reached maturity stage (harvest) until the scheduled planting date. Slashing date refers to farmers practice of cutting fallow or natural vegetation during the dry season. Timing of slashing can have impacts on nutrient availability for the following crop.

Initial and maximum leaf area index (LAI) are crutches needed by the model to delimit plant growth. Initial LAI can be understood as a small number representing cotyledons; it cannot become zero by definition, otherwise no biomass would develop. Maximum LAI is used mainly for the parametrisation of natural succession. During normal plant growth LAI is limited by self-shading.

Root Max determines the species-specific maximum rooting depth in cm. Additionally, rooting depth can be limited by soil properties. RWD fine is the root weight density or root weight per soil volume of fine roots. This parameter serves for calculating rooting depth taking root shape, the shape of the individual rootstock as vertical divided by horizontal extension, into account.

Erosion cover describes the protective effect of vegetation cover preventing soil erosion. A value of 1 indicates full protection, meaning no erosion.

KC is an empiric factor to derive crop-specific evapotranspiration rates (ALLEN ET AL. 1998) from ET0, reference evapotranspiration. Drought adaptation is another empiric factor that describes the ability of plants to extract water from dry soil. On a range from 1 to 5, 1 stands for drought-sensitive and 5 for drought-tolerant

crops. WUE or water use efficiency quantifies the amount of water in litres metabolised to produce one kg of biomass.

TDbase, TDmax1 and TDmax2 are cardinal points for plant phenological development, which is determined by degreedays. They determine the minimum air temperature for development, threshold temperature with restricted development and maximum temperature that stops phenological development. Following the same concept, DD2flower and DD2harvest determine the numbers of degreedays needed for flowering and maturity, respectively.

Start and end of flowering period refer to seasonal phenology of flowering and are given in Julian days. Both are not yet fully implemented in the model and should be parametrised as 1 and 365, respectively. In contrast, Day  $1<sup>st</sup>$  flower is an ordinal number, not a Julian day, for perennial plants that do not reach flowering stage during the first year after planting.

Albedo max plant gives the maximum proportion of solar radiation reflected by the plant surface. Photosynthesis is reduced for this share of radiation. Fodder index of leaf and stems determines the proportions of each of these plant parts exported from the field as fodder. These correspond to the harvest index, which in LUCIA is the total of Wha, the weight of harvested organs.

Maintenance respiration is the amount of  $CO<sub>2</sub>$  in kg per hectare and day, respired to maintain vital functions of the plant.

### **7.3.2 Assimilates**

In this tab, parameter values related to assimilation are set. These include the maximum assimilation rate, allocation of assimilates to the different plant organs  $-$  leaves, stems, harvestables<sup>[7](#page-28-0)</sup> and roots  $-$  and specific leaf area.

Each of these parameters changes with plant development stage. To facilitate parametrisation, values are entered for only two cardinal points, i.e. characteristic plant development stages (in the range between 0 and 2), and interpolated along broken stick functions (Fig. 9).

<span id="page-28-0"></span><sup>&</sup>lt;sup>7</sup> Generic term for fruits, seeds, tubers and other plant products harvested

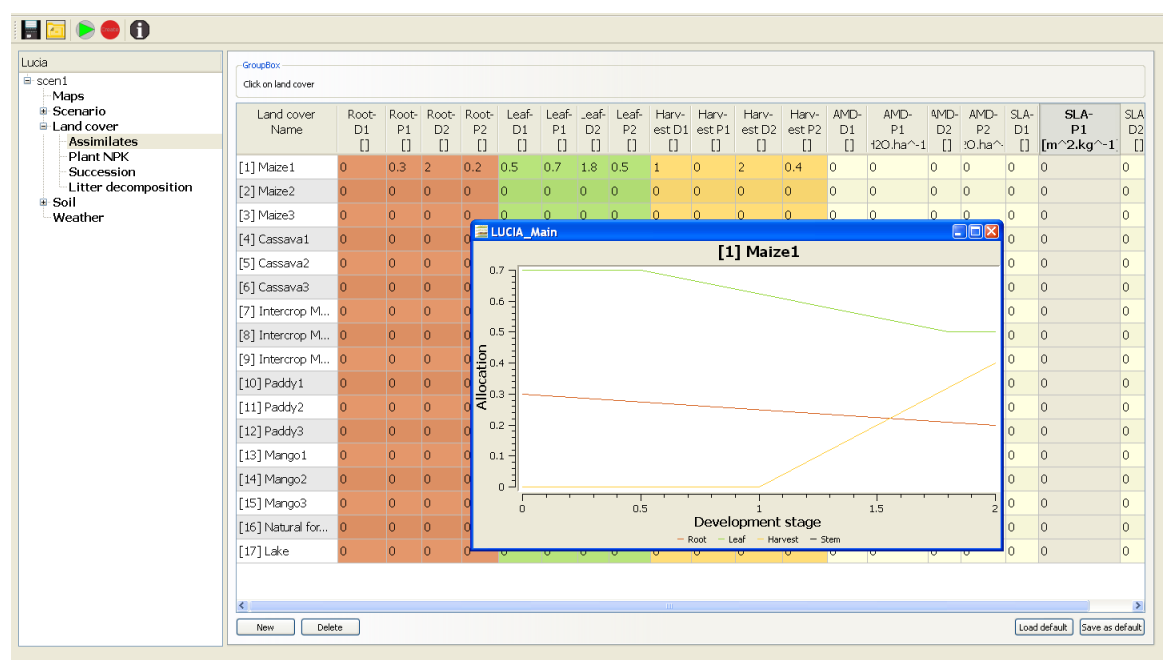

Figure 9: Leaf, root and harvestable allocation ratios defined from two cardinal points. Stem allocation is calculated.

The linear equation for root ratio  $RR<sub>l</sub>$  at a given development stage  $D<sub>i</sub>$  is shown in below.  $D_1RR_1$  and  $D_2RR_2$  are the x,y coordinates of the two cardinal points.

$$
RR_{i} = RR_{1}
$$
  
\n
$$
RR_{i} = RR_{1} - \left(\frac{RR_{2} - RR_{1}}{D_{2} - D_{1}}\right) \cdot D_{1} + \left(\frac{RR_{2} - RR_{1}}{D_{2} - D_{1}}\right) \cdot D_{i}
$$
  
\n
$$
RR_{i} = RR_{2}
$$
  
\nfor  $D_{i} < D_{2}$   
\nfor  $D_{i} > D_{2}$ 

Allocation to leaves + stems + roots + fruits cannot exceed 1. Stems are not explicitly parametrised but calculated in the model as Stems = 1- leaves- roots- fruits.

#### **7.3.3 Plant NPK**

Plant contents of N, P and K in the different tissues leaf, stem, root, fruit are variable during the life cycle of a plant and differ between developments stages. As a general rule, nutrient concentrations of the phloem-mobile N, P and K decline with development stage after a potential initial peak. Organ concentrations are ranked in the order leaf  $>$  root  $>$  stems (LAMBERS ET AL. 2008) for the three nutrients.

As for assimilates, parametrisation is simplified through linear functions crossing two cardinal points. As an example, for  $D_1,K_{\text{leaf }1}$  and  $D_2,K_{\text{leaf }2}$  as the x,y coordinates of the two user-defined cardinal points the  $K_{\text{leaf i}}$  value for a given development stage  $D_i$  is derived from a broken stick function.

$$
K_{\text{leaf }i} = K_{\text{leaf }1} \qquad \qquad \text{for } D_i < D_1
$$
\n
$$
K_{\text{leaf }i} = K_{\text{leaf }1} - \left(\frac{K_{\text{leaf }2} - K_{\text{leaf }1}}{D_2 - D_1}\right) \cdot D_1 + \left(\frac{K_{\text{leaf }2} - K_{\text{leaf }1}}{D_2 - D_1}\right) \cdot D_i \qquad \text{for } D_1 < D_2
$$
\n
$$
K_{\text{leaf }i} = K_{\text{leaf }2} \qquad \text{for } D_i > D_2
$$

Such two-point parametrisation needs to be completed for N, P, K of leaves, roots, stems and harvestables, all in all 24 points.

### **7.3.4 Succession**

Four alternative methods for estimation of present biomass and natural succession are offered (direct measurements, allometric equations, plateau and Gompertz functions) as described in section 4.7. Selecting the type of estimation from a drop-down menu highlights the required data inputs. Calculation of total biomass and biomass of leaves, stems, roots and harvestables is automated. LAI is approximated based on leaf biomass and user-defined maximum LAI.

#### **7.3.5 Litter decomposition**

Data for organic matter cycling are entered in two different tabs. Properties of organic matter in the litter stage depend on the litter source and are parametrised under Land cover / Litter decomposition. Once organic matter has transgressed from the litter into the soil organic matter stage, generic decomposition constants and C:N and C:P ratios for soil organic matter are parametrised under SOM in the soil tab. Transition from litter to SOM occurs gradually, depending on decomposition rates between the pools or when litter is ploughed into the soil.

Day of ploughing is the first parameter to be defined under litter decomposition. Cover efficiency of litter is a reduction factor relevant for soil erosion rates, at cover efficiency 1 maximum protection is offered to the soil and no erosion takes place.

In the following, fractions of surface litter and litter in SOM are defined and the active and slow fractions of SOC are quantified. The passive fraction is calculated as 1 – active – slow.

Lignin fractions in metabolic and structural surface litter, in fine and coarse roots are specified in the following columns. Finally, remobilisation efficiencies for N, P and K in leaves and fine roots before abscission are requested. These are not well-known for most species, but remobilised nutrients not available for recycling can be of importance for NPK stocks. A default proportion of 0.5 for all three elements is suggested after LAMBERS ET AL. (2008) unless measured data are available.

### <span id="page-30-0"></span>*7.4 Soil related data*

As for land covers, new soil types can be added clicking the New button. Soil types can be deleted, as long as they are not represented in the land cover map. Fully parametrised soil types can be saved as defaults with extension \*.soil and loaded later on, using the respective buttons.

Soils in LUCIA can have two homogeneous horizons, referred to as top- and subsoil. Standard profile data such as horizon thickness, stone, clay and sand contents, bulk density and organic carbon are used to automatically estimate the soil hydraulic parameters of total pore volume, water contents at field capacity and permanent wilting point, pore size distribution index  $\lambda$  and saturated conductivity.  $K<sub>sat</sub>$  of the parent material determines permeability of the underground and thus stagnic properties of a soil. In depressions a small value for this parameter can lead to the formation of a lake.

For total and mineral N and available K values are given in  $q$ .kg<sup>-1</sup> and for P Bray I in mg.kg<sup>-1</sup>. pH CaCl<sub>2</sub> is not yet implemented in the model.

Under SOM, generic decomposition constants (k rates) and respiration rates for different soil carbon pools are required. C:N and C:P ratios are also entered here.

### <span id="page-31-0"></span>*7.5 Weather data*

More than one weather station can be parametrised, but the current model reads only data from the first one. Elevation of each weather station must be given, because temperatures per pixel are calculated as a function of altitude. The number of daily observations must not be < than the number of timesteps selected under Scenarios for the model run. Values for air and soil temperature, rainfall, reference evapotranspiration and solar radiation can be copied into the mask from spreadsheet files. The graphs on the right side serve as data quality check, they cannot be edited.

1.Rainfall is measured in [mm]

2.Reference evapotranspiration is estimated or measured in [mm] and used to calculate transpiration and evaporation.

3.Air temperature is given in [°C] and modified for each pixel depending on elevation in the digital elevation model (DEM):

 $T = T_{station} + 0.005 \cdot (Elevation_{Station} - Elevation_{pixel})$ 

Phenological plant development follows the degreedays concept. Every degree on a certain day that surpasses a plant-specific constant threshold temperature is counted as one degree day. Plants require specific totals of degreedays to reach the flowering and maturity stage.

4.Soil temperature is measured / estimated in [°C] and an important driver for SOM cycling processes.

5. Solar radiation [W m<sup>-2</sup>] is distributed in the model over day length as defined by latitude and Julian day. Photosynthetically active radiation (PAR) is estimated as half of the global radiation. PAR drives assimilation in LUCIA.

# <span id="page-32-0"></span>8 **Outputs**

Two types of outputs are mainly used in LUCIA: Map and time series. Maps are opened in Aguila, a software component included in PCRaster. Maps can be animated and illustrate changes as colour scale per time step in the entire map area. Exact values can be read pixelwise . Multiple time series can be generated defining a map of testpoint and creating *timeoutputs* (Fig. 10).

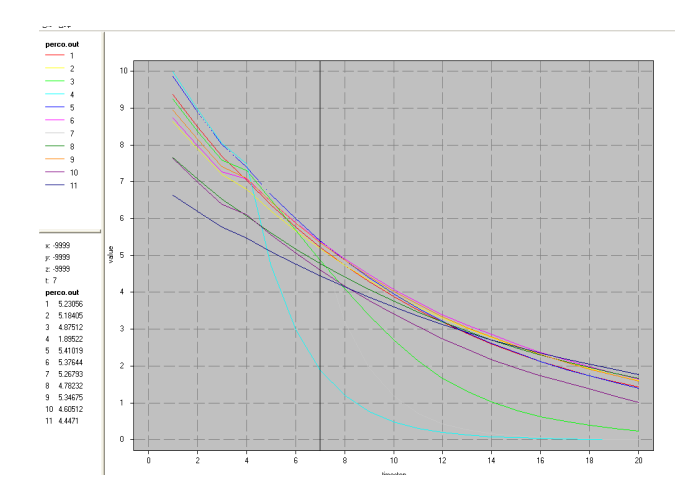

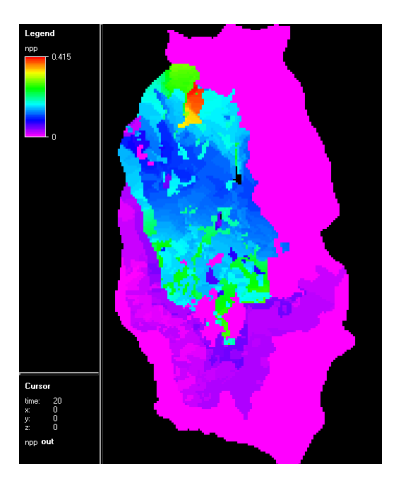

Figure 10: Outputs as map or multiple time series, left: Biomass in the entire watershed, excluding forest areas; right: Percolation at pre-defined points.

In the model script, most parameters are preceded by the 'report' command and can be produced as outputs. There is no explicit output section in the script, instead every output report is placed immediately after the respective parameter equation. This arrangement is supposed to give a good overview of where a parameter is located (which may matter for the output). Formats of output files can be defined by the user; in LUCIA .001 etc is used for map stacks and .out for multiple time series.

# <span id="page-33-0"></span>9 **References**

ACKER, S.A., C.B. HALPERN, M.E. HARMON & C.T. DYRNESS (2002): Trends in bole biomass accumulation, net primary production and tree mortality in *Pseudotsuga menziesii* forests of contrasting age. [Tree Physiol.,](javascript:AL_get%5C(this,%20) 22(2-3):213-7.

ALLEN, R.G., L.S. PEREIRA, D. RAES & M. SMITH (1998): FAO Irrigation and Drainage Paper No. 56. Crop Evapotranspiration (guidelines for computing crop water requirements). FAO, Rome.

BERGER T., SCHREINEMACHERS P. & T. ARNOLD (2006): Mathematical Programmingbased multi-agent systems to simulate sustainable resource use in agriculture and forestry. Internal document, University of Hohenheim, Stuttgart, Germany.

<sup>V</sup>. DEURSEN, W.P.A. (1995): [Geographical Information Systems and Dynamic](http://pcraster.geo.uu.nl/thesisWvanDeursen.pdf) [Models: development and application of a prototype spatial modelling language.](http://pcraster.geo.uu.nl/thesisWvanDeursen.pdf) Doctor's dissertation, Utrecht University, [NGS 190.](http://www.knag.nl/english/index.html)

GOUDRIAAN, J. (1977): Crop micrometeorology: A simulation study. Simulation Monographs. Pudoc, Wageningen.

IRVING, D. E. & J. H. SILSBURY (1987): A Comparison of the Rate of Maintenance Respiration in Some Crop Legumes and Tobacco Determined by Three Methods. Annals of Botany 59: 257-264.

JAHN, R., H.P. BLUME & V.B. Asio (2003): Students quide for soil description, soil classification and site evaluation.

AG BODENKUNDE (1994): Bodenkundliche Kartieranleitung. Hannover.

LAMBERS, H., CHAPIN, F.S. & T.L. PONS (2008): Plant Physiological Ecology. <sup>2nd</sup> ed. Springer.

<sup>V</sup>. NOORDWIJK, M. (2002): Scaling trade-offs between crop productivity, carbon stocks and biodiversity in shifting cultivation landscape mosaics: the FALLOW model. Ecological Modelling 149:113-126.

<sup>V</sup>. NOORDWIJK, M. & B. LUSIANA (1999): WaNuLCAS 1.0, a model of water, nutrient and light capture in agroforestry systems. Agroforestry Systems 45: 131-158.

ODUM, E.P. (1969): The strategy of ecosystem development. Science 164:262- 270.

PAGEL, H., J. ENZMANN & H. MUTSCHER (1982): Pflanzennährstoffe in tropischen Böden: Ihre Bestimmung und Bewertung. Dt. Landwirtschaftsverlag, Berlin.

PANSAK, W., T.H. HILGER, C. MAROHN, T. KONGKAEW & G. CADISCH (2008): Assessing soil conservation strategies for upland cropping in Northeast Thailand with the Water Nutrient Light Capture in Agroforestry Systems Model. Submitted to Agroforestry Systems.

PARTON, W.J., D.S. SCHIMEL, C.V. COLE & D.S. OJIMA (1987): Analysis of factors controlling soil organic levels of grasslands in the Great Plains. Soil Science Society of America Journal. 51:1173-1179.

RITCHIE, J.R. (1971): Dryland evaporative flux in a subhumid climate. II. Plant influences. Agronomy Journal, 63:56-62.

RITCHIE, J.R. (1972): Model for predicting evaporation from a row crop with incomplete cover. Water Resources Research, 8:1204-1213.

ROSE, C.W., J.R. WILLIAMS, G.C. SANDER & D.A. BARRY (1983): A mathematical model of soil erosion and deposition processes: II. Theory for a plane land element. Soil Science Society of America Journal 47:991-995.

ROSE, C.W., J.R. WILLIAMS, G.C. SANDER & D.A. BARRY (1983): A mathematical model of soil erosion and deposition processes: II. Application of data from an arid-zone catchment. Soil Science Society of America Journal 47:996-1000.

ROSE, C.W. B. Y<sup>U</sup> <sup>A</sup>, H. GHADIRI, H. ASADI, J.Y. PARLANGE, W.L. HOGARTH & J. HUSSEIN (2007): Dynamic erosion of soil in steady sheet flow. Journal of Hydrology 333:449– 458.

SAXTON, K.E. & W.J. RAWLS (2006): Soil Water Characteristic Estimates by Texture and Organic Matter for Hydrologic Solutions. Soil Sci. Soc. Am. J. 70:1569–1578. SMITH, R.E., & J.-Y. PARLANGE (1978): A parameter-efficient hydrologic infiltration model. Water Resources Research, 14(3):533-538.

SUPIT, I. (2003): Updated system description of the WOFOST crop growth simulation model as implemented in the crop growth monitoring system applied by the European Commission. Treemail Publishers, Heelsum, The Netherlands. <http://www.treemail.nl/download/treebook7/start.htm>

THORNLEY, J.H.M. & J. FRANCE (2007): Mathematical models in agriculture; 2nd ed. CABI, Wallingford.

WIDODO, R.H., B. LUSIANA, FARIDA, D. SUYAMTO, M. V. NOORDWIJK & N. KHASANAH (2007): GenRiver - Generic River Flow Model. User Manual, Version 1.1.. ICRAF Southeast Asia Programme, Bogor, Indonesia.

WOOLHISER, D.A., R.E. SMITH & D.C. GOODRICH (1990): KINEROS, A kinematic runoff and erosion model: Documentation and user manual. US Department of Agriculture, Agricultural Research Service, ARS-77, 130p.

# <span id="page-35-2"></span>10 **Appendices**

### <span id="page-35-1"></span>*10.1 Known bugs and limitations*

A dummy parameter is needed after VegPer to avoid crashing of the system: VegPer=if(PlantPlant eq 1,1,VegPer); VegPer=if(CutPlant eq 1,0,VegPer); Dummy=if( $D$  eq 2,1,0);

LAI must never become 0, otherwise photosynthesis and biomass production will not work. This was solved by limiting to a small minimum value. The same applies for rooting depth.

### <span id="page-35-0"></span>*10.2 Model parameters and units*

Parameters, their units and ranges are explained following their appearance by section in the model script and in the LUCIA GUI by tab.

### **10.2.1 Maps**

Contents of the required maps have been listed under 7.1. All of these maps must use the same map attributes to be consistent:

- Numbers of rows and columns
- Projection
- X and Y value of the upper left corner
- Cell length
- Angle (as related to standard coordinate systems)
- ID value

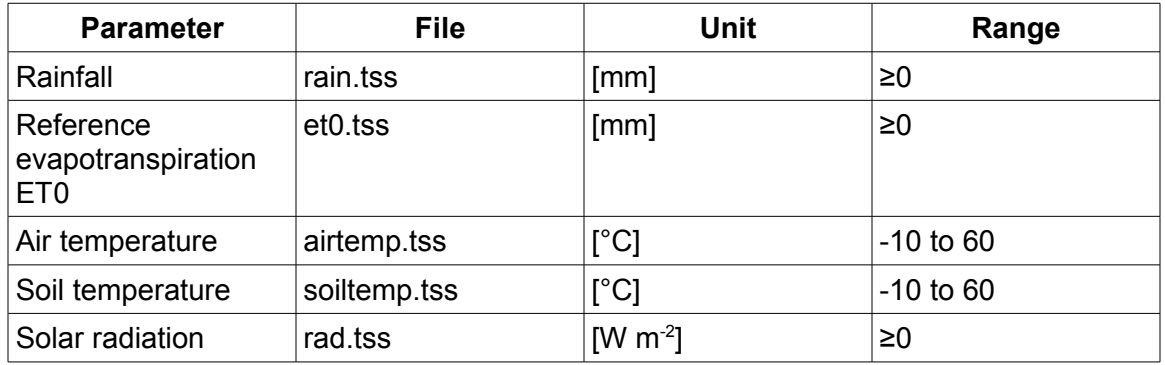

#### **10.2.2 Weather data**

# **10.2.3 Look-up tables**

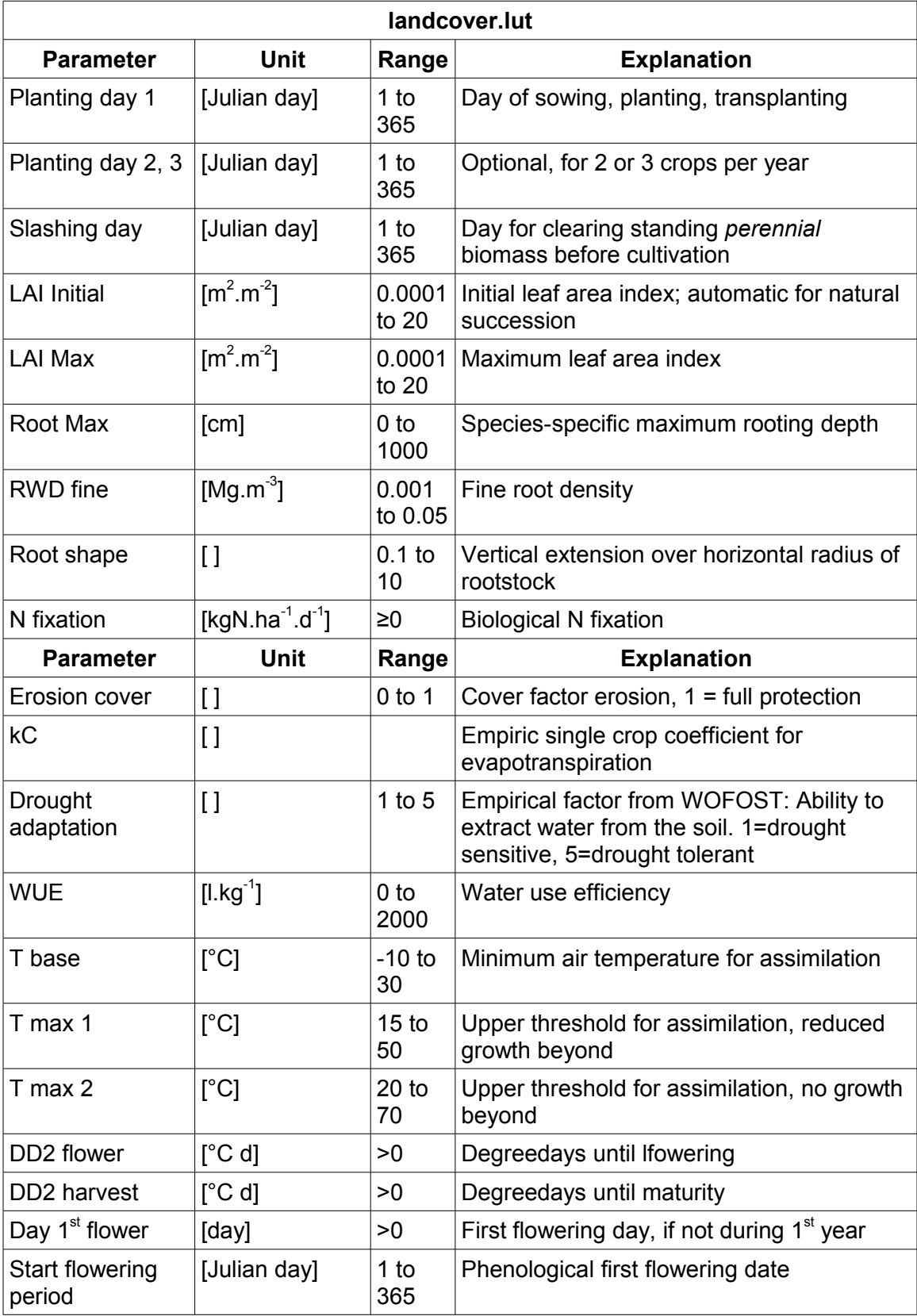

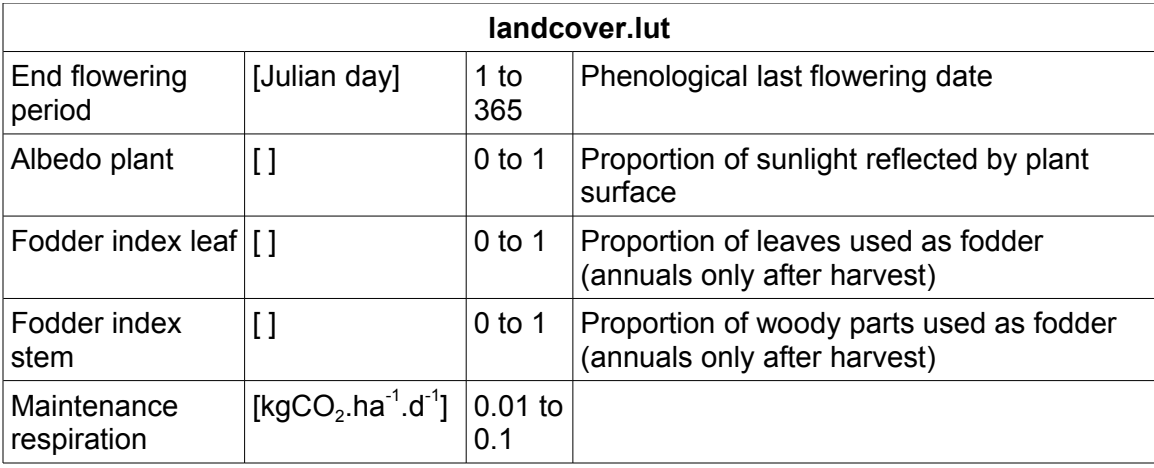

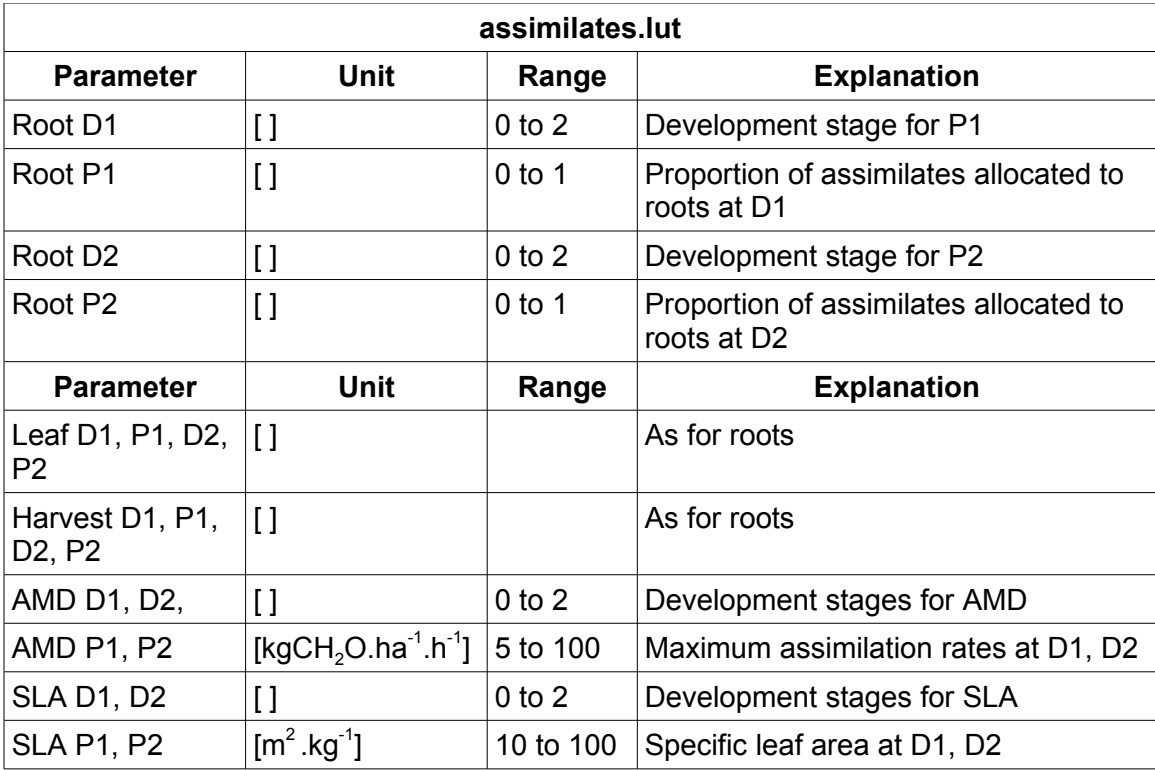

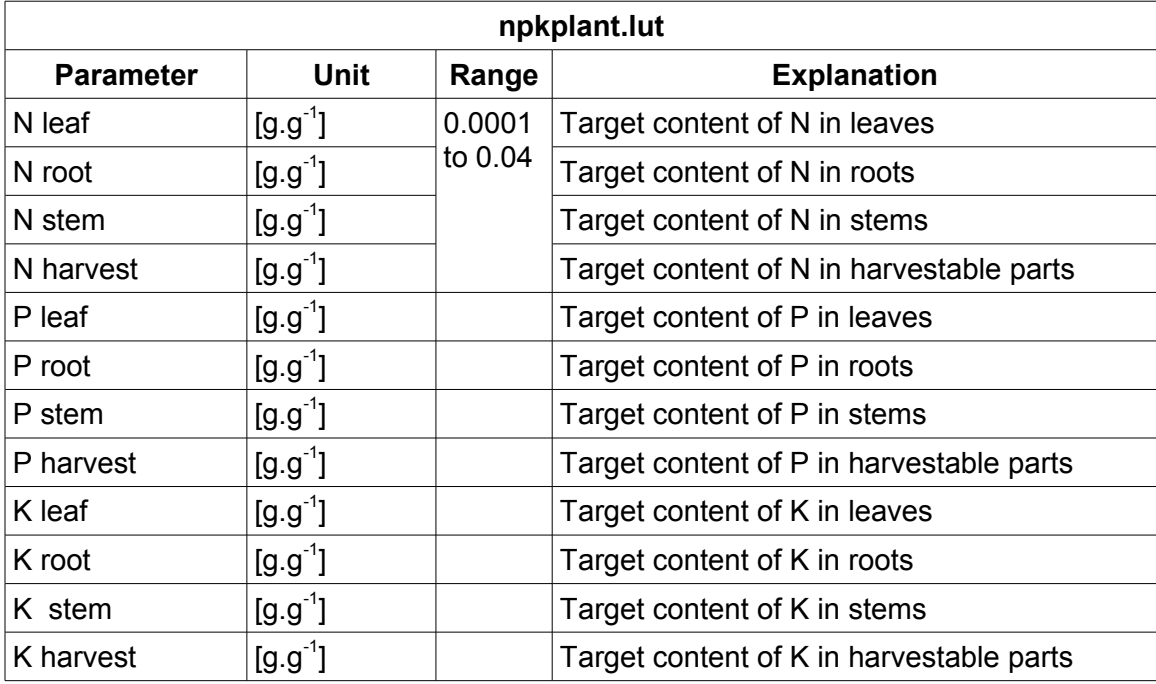

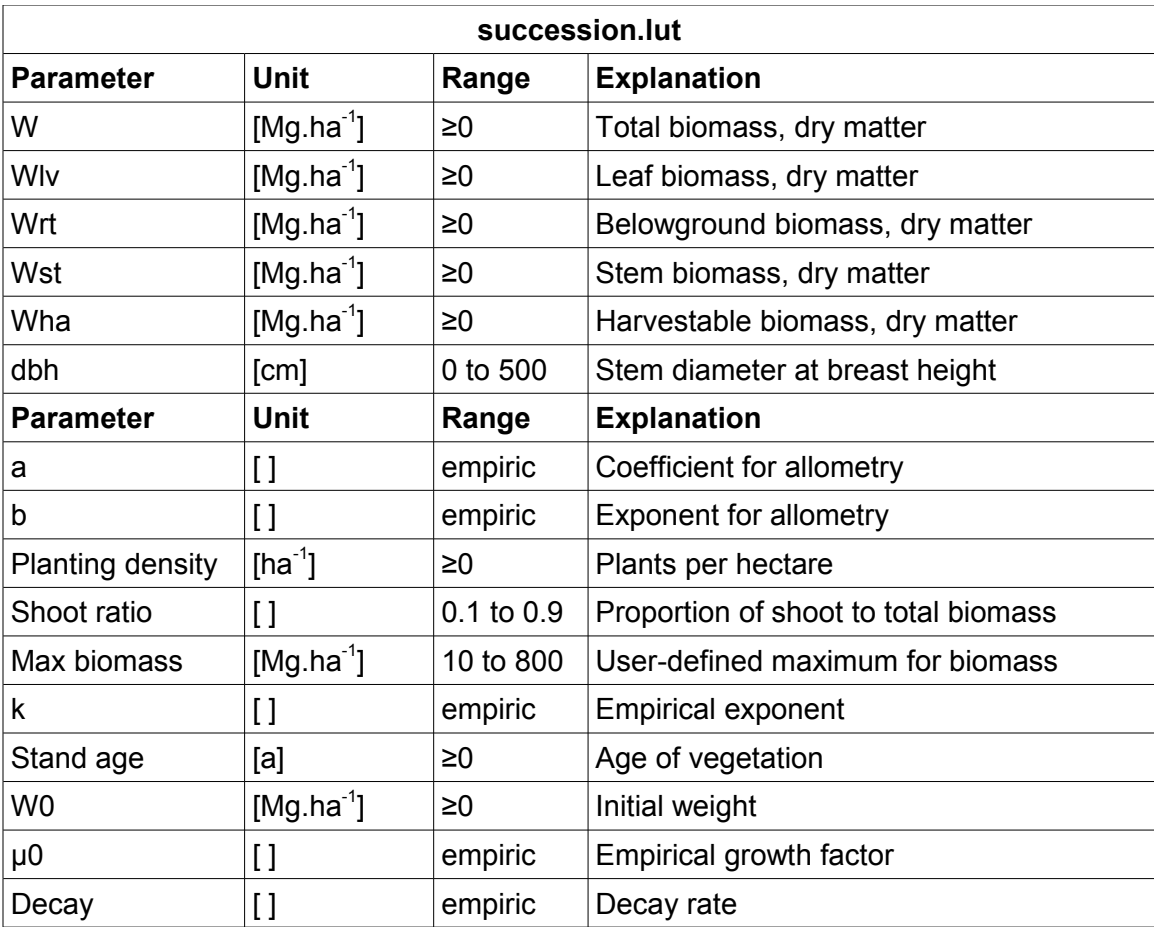

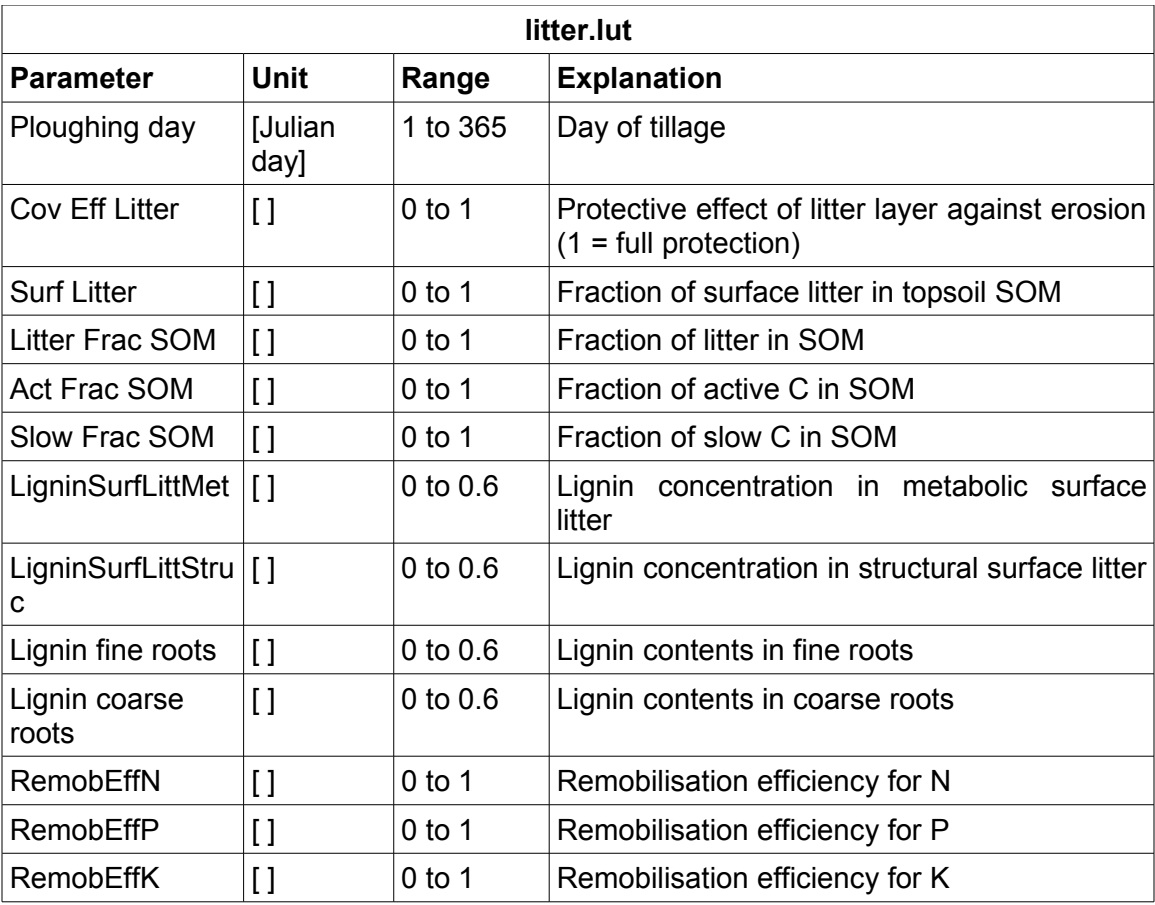

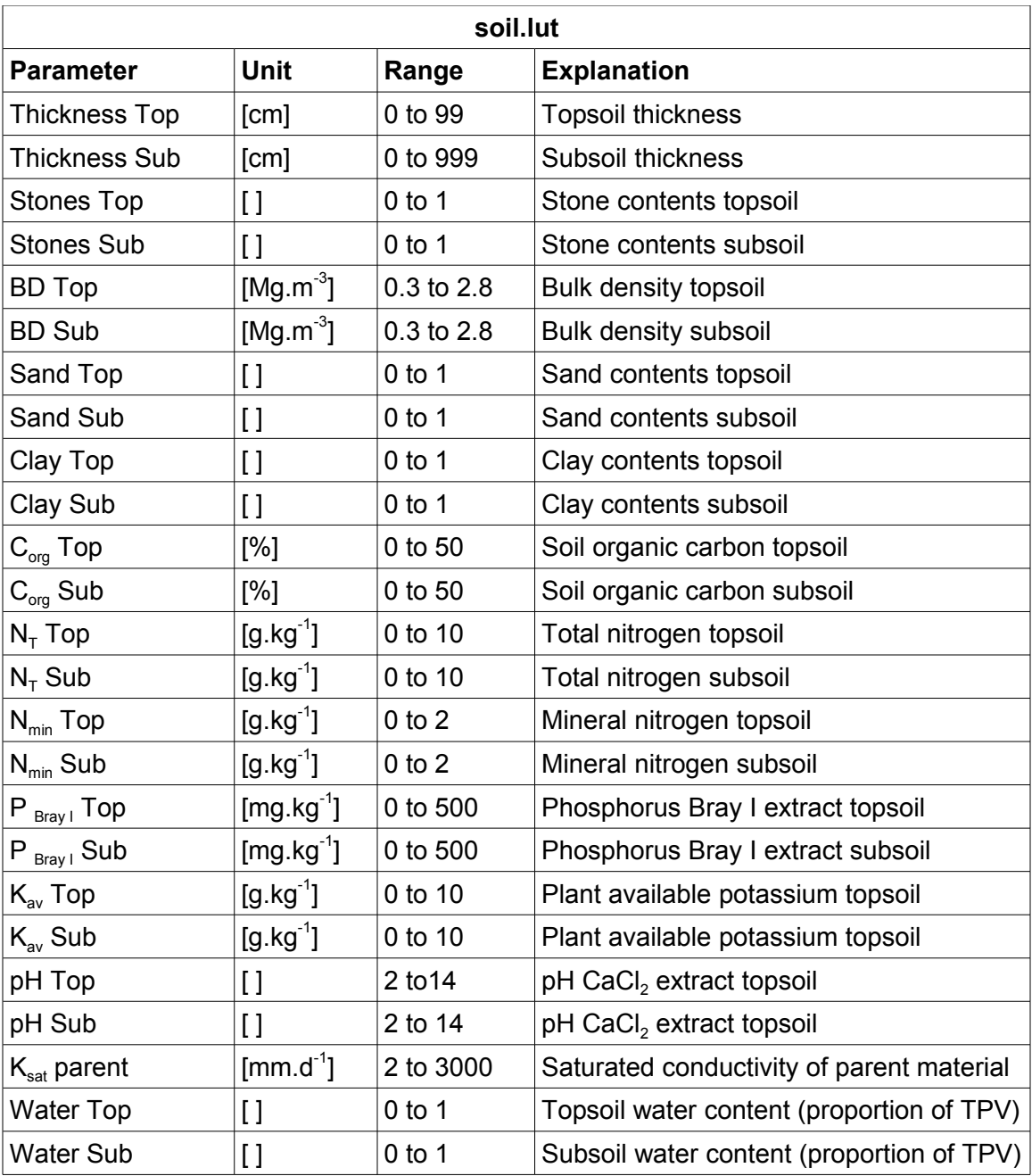

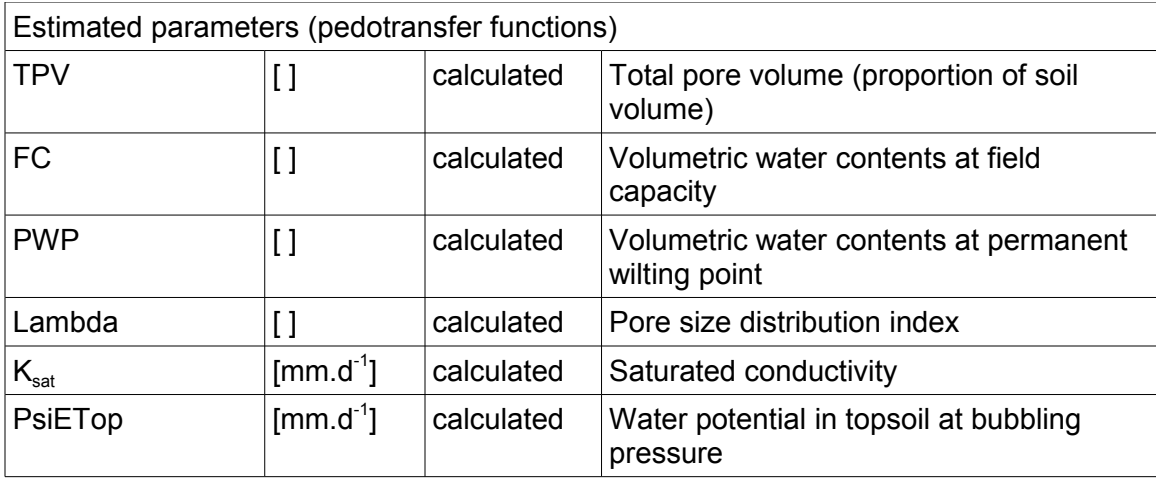

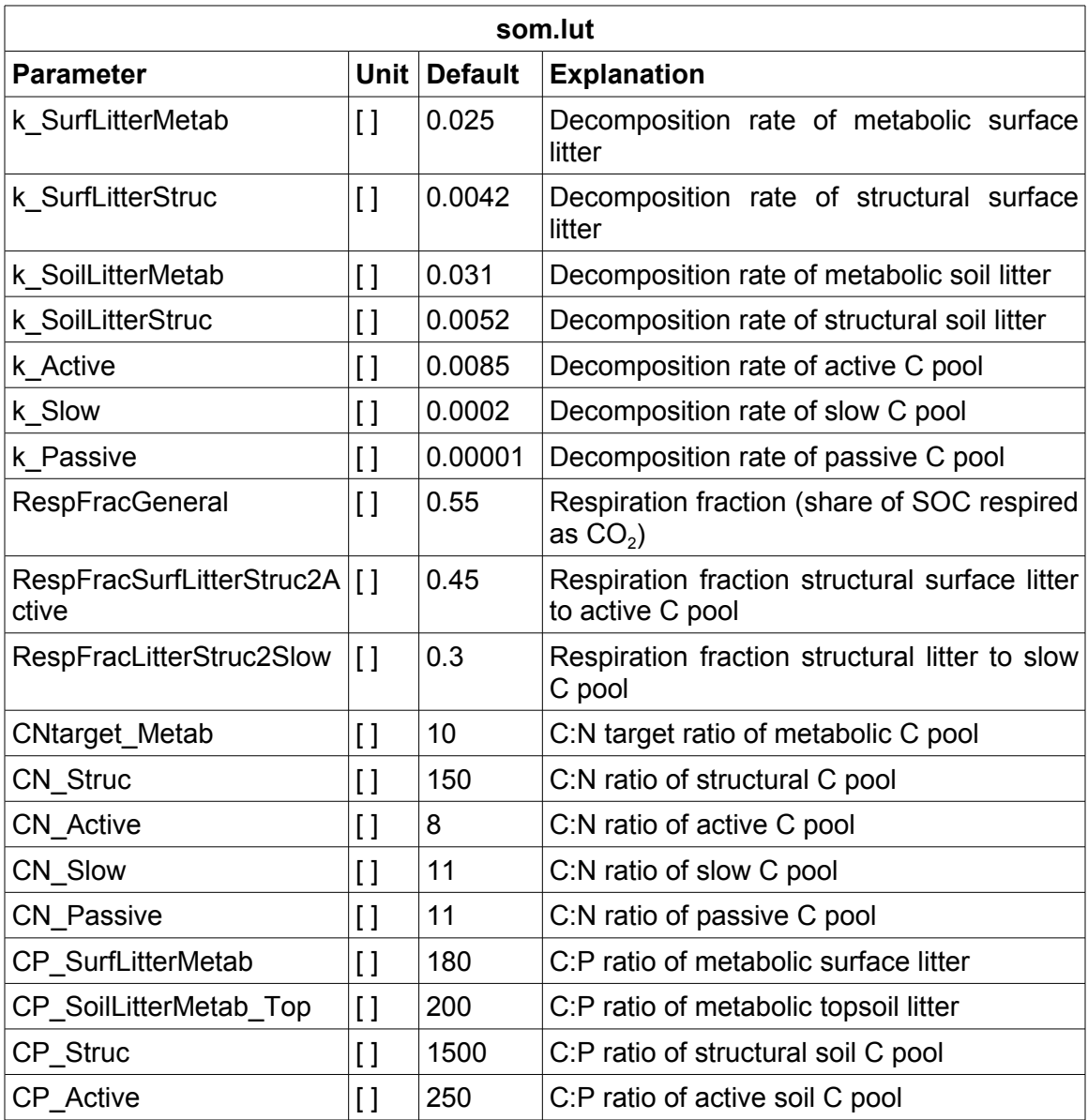

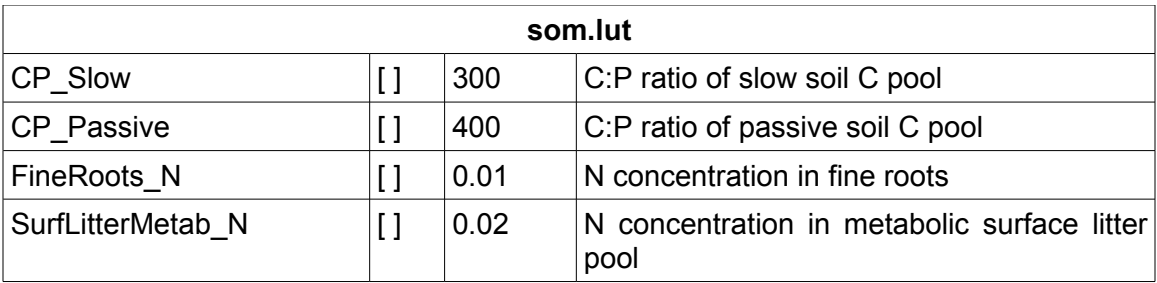